ΑΚΡΙΒΕΣ ΑΝΤΙΓΡΑΦΟ - Υπογεγραμμένο Από: VASILEIOS BAMPANIS Ημερομηνία: 2022.07.26 10:12:29 EEST

ΕΛΛΗΝΙΚΗ ΔΗΜΟΚΡΑΤΙΑ **AAAE** Ανεξάρτητη Αρχή Δημοσίων Εσόδων

Α) Γενική Διεύθυνση Ηλεκτρονικής Διακυβέρνησης Διεύθυνση Διαχείρισης Υποδομών Τμήμα Ε΄ Ταχ. Δ/νση Ταχ. Κώδικας : Πειραιώς 72, Μοσχάτο : 18346

ΑΝΑΡΤΗΤΕΑ ΣΤΟ ΔΙΑΔΙΚΤΥΟ ΑΔΑ: ΨΛΖΝ46ΜΠ3Ζ-ΜΙΚ ΦΕΚ: 3940 Β/25.07.2022 Αθήνα , 13-7-2022 Α.1098

 Τηλέφωνο E-Mail Url

: 213 1621133 : didypod.5@aade.gr : [www.aade.gr](http://www.aade.gr/)

ΠΡΟΣ: Ως Πίνακας Διανομής

### Β) Γενική Διεύθυνση Φορολογικής Διοίκησης Διεύθυνση Ελέγχων Τμήμα Α΄

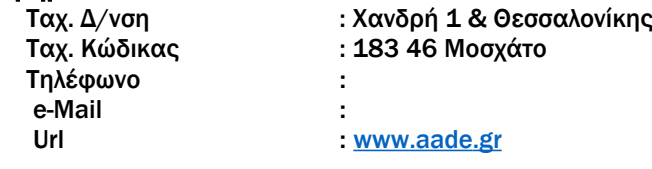

ΘΕΜΑ: «Καθορισμός τεχνικών προδιαγραφών (πρωτόκολλο επικοινωνίας) και λοιπές λειτουργίες, για την διασύνδεση μεταξύ Φορολογικών Ηλεκτρονικών Μηχανισμών και EFT/POS τερματικών. Υλοποίηση επί της αρχής «είσπραξη μέσω κάρτας – υποχρεωτική έκδοση απόδειξης από Φ.Η.Μ.».»

### ΑΠΟΦΑΣΗ

### Ο ΔΙΟΙΚΗΤΗΣ ΤΗΣ ΑΑΔΕ

Έχοντας υπόψη:

1. Τις διατάξεις:

α) Tων άρθρων 12 και 40 του ν.4308/2014 (Α΄251), όπως ισχύει.

β) Των άρθρων 15 & 15Α του ν.4174/2013 (Α΄170), όπως προστέθηκε με τις διατάξεις του ν.4646/2019 (Α'201) και ισχύει.

γ) της υπό στοιχεία Α.1138/12.6.2020 κοινής απόφασης του Υπουργού Οικονομικών και του Διοικητή της Ανεξάρτητης Αρχής Δημοσίων Εσόδων «Καθορισμός της έκτασης εφαρμογής, του χρόνου και της διαδικασίας ηλεκτρονικής διαβίβασης δεδομένων στην Ανεξάρτητη Αρχή Δημοσίων Εσόδων, καθώς και κάθε άλλου αναγκαίου θέματος για την εφαρμογή των διατάξεων του άρθρου 15Α του ν.4174/2013 (Κ.Φ.Δ.)» (Β'2470).

δ) της υπό στοιχεία Α.1024/31.1.2020 απόφασης του Διοικητή της Ανεξάρτητης Αρχής Δημοσίων Εσόδων «Συμπληρωματικές τεχνικές προδιαγραφές πρωτοκόλλου επικοινωνίας και κρυπτογράφησης για την διαβίβαση δεδομένων στο πληροφοριακό σύστημα των ΦΗΜ» (Β΄317).

ε) της υπό στοιχεία Α.1011/2020 απόφασης του Διοικητή Ανεξάρτητης Αρχής Δημοσίων Εσόδων «Απόσυρση από την χρήση μοντέλων Φορολογικών Ηλεκτρονικών Μηχανισμών (ΦΗΜ), που έλαβαν άδεια καταλληλότητας με βάση τις Α.Υ.Ο.Ο. ΠΟΛ.1234/9.10.2002 (Β΄1362) και ΠΟΛ.1135/26-10-2005 (Β΄1592), εκτός των Ε.Α.Φ.Δ.Σ.Σ. και των ΑΔΗΜΕ Ταξιμέτρων» (Β΄85).

στ) Της υπό στοιχεία ΠΟΛ.1166/2018 απόφασης του Διοικητή Ανεξάρτητης Αρχής Δημοσίων Εσόδων «Τεχνικές προδιαγραφές πρωτοκόλλου επικοινωνίας και κρυπτογράφησης για την διαβίβαση δεδομένων στο πληροφοριακό σύστημα των ΦΗΜ» (Β΄3603).

ζ) Της υπό στοιχεία Α.Υ.Ο. ΠΟΛ.1220/2012 (Β 3517) «Κωδικοποίηση – ́ Συμπλήρωση τεχνικών προδιαγραφών Φορολογικών Ηλεκτρονικών Μηχανισμών και συστημάτων. Διαδικασίες χρήσης και λειτουργίας τους. Προδιαγραφές αποστελλομένων αρχείων στην ΓΓΠΣ.»

η) Της υπό στοιχεία Α.Υ.Ο ΠΟΛ1221/2012 (Β΄ 3513) «Αναβάθμιση λογισμικών υποστήριξης των Ε.Α.Φ.Δ.Σ.Σ.-Καθορισμός αποστελλομένων αρχείων δεδομένων των φορολογικών στοιχείων στην ΓΓΠΣ κατ΄ εφαρμογή των διατάξεων του άρθρου 20 του ν.3842/2010 (Α΄58)»

θ) του Κεφαλαίου Α΄ του Μέρους Πρώτου του ν.4389/2016 «Επείγουσες διατάξεις για την εφαρμογή της συμφωνίας δημοσιονομικών στόχων και διαρθρωτικών μεταρρυθμίσεων και άλλες διατάξεις»(Α΄94)

2. Το με αριθμό C (2012) 4961 έγγραφο της Ευρωπαϊκής Επιτροπής με το οποίο μας γνωστοποιήθηκαν παρατηρήσεις επί της κοινοποίησης 2012/266/GR

3. Το με αριθμό C(2012) 4967 έγγραφο της Ευρωπαϊκής Επιτροπής με το οποίο μας γνωστοποιήθηκαν παρατηρήσεις επί της κοινοποίησης 2012/267/GR

4. Την έγκριση της Ευρωπαϊκής Επιτροπής επί της κοινοποίησης 2022/183/GR, για την αποδοχή της διαδικασίας του επείγοντος, με το υπ. αριθμ. GROW/E3/BH/ as (2022)3027420/12.04.2022 έγγραφο αυτής προς τον Πληρεξούσιο Υπουργό της Μόνιμης Αντιπροσωπίας της Ελλάδος στης Βρυξέλλες και το οποίο κοινοποιήθηκε εις εμάς μέσω του ΕΛΟΤ.

5. Την υπό στοιχεία αριθ. Δ.ΟΡΓ.Α 1125859 ΕΞ 2020/23.10.2020 απόφαση του Διοικητή της Ανεξάρτητης Αρχής Δημοσίων Εσόδων «Οργανισμός της Ανεξάρτητης Αρχής Δημοσίων Εσόδων (Α.Α.Δ.Ε.)» (Β΄4738)

6. Την υπό στοιχεία αριθμ. 1. της 20.1.2016 πράξη του Υπουργικού Συμβουλίου «Επιλογή και διορισμός Γενικού Γραμματέα της Γενικής Γραμματείας Δημοσίων Εσόδων του Υπουργείου Οικονομικών» (Υ.Ο.Δ.Δ. 18) σε συνδυασμό με τις διατάξεις του πρώτου εδαφίου της παρ. 10 του αριθμού 41 του ν. 4389/2016, τις αποφάσεις υπ΄αριθμ. 39/3/30.11.2017 (Υ.Ο.Δ.Δ. 689) του Συμβουλίου Διοίκησης της Α.Α.Δ.Ε. και υπό στοιχεία 5294ΕΞ2020/17.01.2020 του Υπουργού Οικονομικών «Ανανέωση της θητείας του Διοικητή της Ανεξάρτητης Αρχής Δημοσίων Εσόδων»(Υ.Ο.Δ.Δ. 27)

7. Το πόρισμα της Ομάδας Διοίκησης Έργου στην ΑΑΔΕ για την εκπόνηση των προδιαγραφών της διασύνδεσης ταμειακών μηχανών με τερματικά POS, στο πλαίσιο της μεταρρύθμισης 16614 για την αναμόρφωση και τη διασύνδεση των ταμειακών μηχανών με τη φορολογική διοίκηση, που υλοποιείται στα πλαίσια του Εθνικού Σχεδίου Ανάκαμψης και Ανθεκτικότητας «Ελλάδα 2.0»

8. Την ανάγκη διασύνδεσης των ΦΗΜ με τα EFT/POS Τερματικά, για την διασφάλιση της έκδοσης των φορολογικών συναλλαγών μέσω της πληρωμής με κάρτα για την αποτελεσματική φορολογική παρακολούθηση αυτών και την περιστολή της φοροδιαφυγής.

9. Το γεγονός ότι, από τις διαδικασίες της απόφασης αυτής, δεν προκαλείται δαπάνη σε βάρος Προϋπολογισμού Α.Α.Δ.Ε.

### ΑΠΟΦΑΣΙΖΟΥΜΕ

Ορίζουμε την υποχρέωση, τον τρόπο και τις διαδικασίες διασφάλισης έκδοσης από ΦΗΜ στοιχείων επί συναλλαγών για τις οποίες η είσπραξη διενεργείται μέσω κάρτας και αποστολής αυτών στο Πληροφοριακό Σύστημα των ΦΗΜ και προσδιορίζουμε τις τεχνικές προδιαγραφές για την ανάπτυξη πρωτοκόλλου επικοινωνίας μεταξύ των ΦΗΜ της επιχείρησης και των τερματικών αποδοχής καρτών που αυτή χρησιμοποιεί καθώς και λοιπές λειτουργίες.

### Άρθρο 1 ΟΡΙΣΜΟΙ

Για τις ανάγκες της παρούσας Απόφασης ορίζονται οι εξής έννοιες και ορισμοί 1.1 Ως «*Electronic Funds Transfer at the Point of Sale (EFT/POS)»:* ορίζεται η ηλεκτρονική μεταφορά κεφαλαίων στο σημείο πώλησης. Πραγματοποιείται με ηλεκτρονικά μηχανήματα που διαθέτουν τα εμπορικά καταστήματα και τα οποία χρεώνουν το ποσό της συναλλαγής στον τραπεζικό λογαριασμό των πελατών, με ταυτόχρονη πίστωση του λογαριασμού πληρωμών του εμπόρου/επιτηδευματία.

1.2 Ως «Electronic Cash Register - *Φορολογικός Ηλεκτρονικός Μηχανισμός (Φ.Η.Μ)»:* ορίζονται η Φορολογική Ταμειακή Μηχανή (Φ.Τ.Μ.), η Ειδική Ασφαλής Φορολογική Διάταξη Σήμανσης Στοιχείων (Ε.Α.Φ.Δ.Σ.Σ.) και η Αυτόνομη Δημοσιονομική Μονάδα Επεξεργασίας (Α.Δ.Η.Μ.Ε.).

1.3 Ως «*session numbe*r»: ορίζεται ένας κοινός 6-ψήφιος κωδικός, *διαφορετικός* για κάθε νέα συναλλαγή, τον οποίο δημιουργεί ο ΦΗΜ και χρησιμεύει ως στοιχείο ελέγχου της συνάφειας των μηνυμάτων και αποφυγής κρίσιμων λαθών.

Αποτελεί ένα μοναδικό κωδικό που χαρακτηρίζει την κάθε συναλλαγή.

*Το EFT/POS πρέπει να ελέγχει πως κάθε νέο αίτημα του ΦΗΜ έρχεται με διαφορετικό session number από το προηγούμενο.* 

1.4 Ως «Ecr-id»: ορίζεται ο αριθμός μητρώου του φορολογικού μηχανισμού.

1.5 Ως «PSP» (Payment Service Provider) ορίζεται o πάροχος υπηρεσιών πληρωμών που αναλαμβάνει τη διαδικασία αποδοχής-εκκαθάρισης ηλεκτρονικών πληρωμών.

1.5 Ως «Receipt-number»: ορίζεται ο αύξων αριθμός της απόδειξης εσόδου.

1.6 Ως «*MAC* (*message authentication checksum*)» : ορίζεται ο μηχανισμός για τη βεβαίωση του γνήσιου των αιτημάτων του ΦΗΜ. Προστατεύει την ακεραιότητα των δεδομένων των μηνυμάτων καθώς και της αυθεντικότητας του αποστολέα κατά την ανταλλαγή των πεδίων μεταξύ των δύο υποσυστημάτων.

Ο σχετικός μηχανισμός του MAC (message authentication checksum) από πλευράς υλοποίησης για την επικοινωνία μεταξύ των δύο μερών συνοψίζεται στα κάτωθι στάδια:

- Στο αρχικό στάδιο προετοιμασίας συμφωνείται μεταξύ των παρόχων EFT/ POS και ΦΗΜ η αποθήκευση σε αμφότερες τις συσκευές ενός κοινού αρχικού κλειδιού *"master key – MAC ΜΚ*", με διαδικασίες και πρακτικές που θα το προστατεύουν από το να διαρρεύσει.
- Ο ΦΗΜ παράγει ένα *ψευδοτυχαίο session κλειδί "MAC SK"* για χρήση.
- Μέσω ροής ελέγχου ([CONTROL] μήνυμα), ο ΦΗΜ στέλνει στο EFT/POS το "Secret Key" κρυπτογραφημένο υπό το "Μaster Κey".
- Το EFT/POS αποκρυπτογραφεί το "Secret Key" υπό το "Master Key" και το αποθηκεύει για χρήση.
- Κατά τις ροές των συναλλαγών είναι το "Secret Key" που χρησιμοποιείται για έλεγχο εγκυρότητας του αποστολέα.

Σύμφωνα με το πρωτόκολλο, προτείνεται η χρήση *T-DES MAC* αλγορίθμου (του συνήθους mode CBC 1) με double length κλειδί (16 bytes).

Το MAC (Message Authentication Code) είναι υποχρεωτικό. Η υποχρεωτικότητα αίρεται μόνο για τις περιπτώσεις συντήρησης του λογισμικού και επίλυσης προβλημάτων.

### Άρθρο 2

### Υποχρέωση διασύνδεσης μεταξύ Φορολογικών Ηλεκτρονικών Μηχανισμών (ΦΗΜ) και EFT/POS τερματικών.

Η υποχρέωση της διασύνδεσης, αφορά στις οντότητες που εκδίδουν λογιστικά στοιχεία μέσω Φ.Η.Μ. (Φ.Τ.Μ., Ε.Α.Φ.Δ.Σ.Σ., Α.ΔΗ.Μ.Ε.), σύμφωνα με τις διατάξεις του ν. 4308/2014 (Α' 251) και ταυτόχρονα έχουν την υποχρέωση χρήσης EFT POS.

Η διασύνδεση αφορά τρία συστήματα: Φ.Η.Μ, EFT/POS και ΠΑΡΟΧΟYΣ ΥΠΗΡΕΣΙΩΝ ΠΛΗΡΩΜΩΝ:

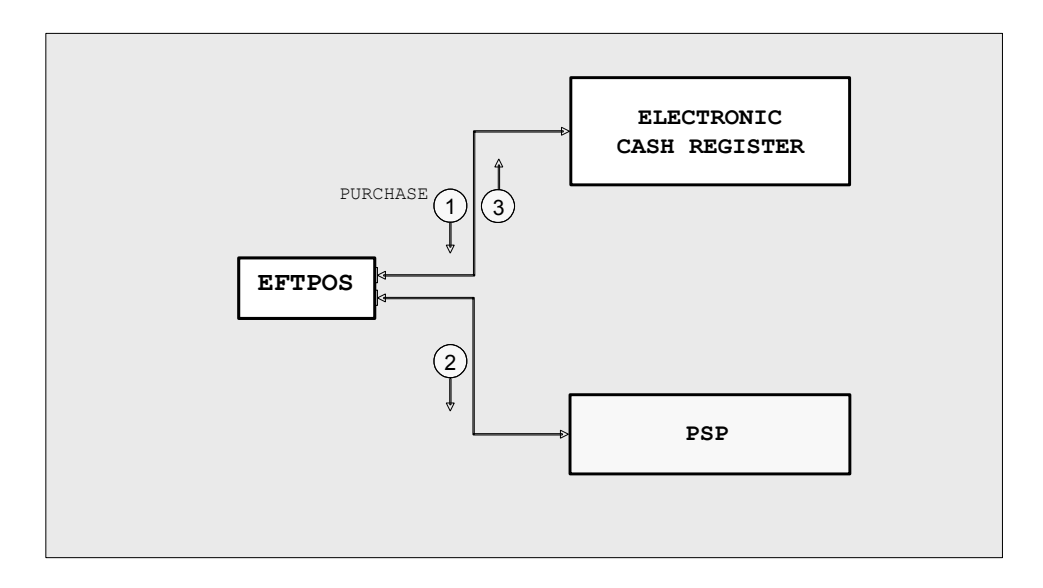

Η συνήθης ροή επικοινωνίας :

1. H συναλλαγή ξεκινά από τον ΦΗΜ. Ο χειριστής επιλέγει πληρωμή με κάρτα και ο ΦΗΜ στέλνει σχετικό αίτημα στο EFT/POS.

2. Το EFT/POS επιβεβαιώνει στον ΦΗΜ τη λήψη του αιτήματος θέτοντάς τον σε αναμονή του αποτελέσματος.

3. Το EFT/POS συνδέεται στον πάροχο υπηρεσιών πληρωμών για online έγκριση ή έγκριση offline ή απόρριψη offline ή διακοπή της συναλλαγής.

4. Το EFT/POS αποκρίνεται στον ΦΗΜ με το τελικό αποτέλεσμα: απόρριψη ή έγκριση.

Στην έγκριση αποστέλλει στοιχεία της συναλλαγής (όπως αριθμό συναλλαγής, κωδικό έγκρισης κλπ) αλλά και δεδομένα για εκτύπωση της απόδειξης του από τον ΦΗΜ εφόσον αυτός το υποστηρίζει.

5. Ο ΦΗΜ επιβεβαιώνει τη λήψη του τελικού αποτελέσματος.

Σε περίπτωση που η επιβεβαίωση αυτή, για οποιοδήποτε λόγο, δεν τεκμηριωθεί από το EFT/POS, τότε το EFT/POS δημιουργεί σχετική σήμανση για τη μη διεκπεραίωση της συναλλαγής από τον ΦΗΜ.

### Άρθρο 3

### Πρωτόκολλο διασύνδεσης συστημάτων έκδοσης στοιχείων λιανικής πώλησης και τερματικών αποδοχής καρτών πληρωμών (EFT POS).

3.1. Το Πρωτόκολλο διασύνδεσης συστημάτων έκδοσης στοιχείων λιανικής πώλησης και τερματικών αποδοχής καρτών πληρωμών (EFT POS) περιγράφεται στο παράρτημα.

3.2. Τα EFT POS που εφαρμόζουν το παρόν πρωτόκολλο, δεν επιτρέπεται να λειτουργούν αυτόνομα για χρεωστικές συναλλαγές, δηλαδή για πληρωμές με κάρτα. Ειδικότερα, δεν επιτρέπεται να εισάγεται με πληκτρολόγηση, το ποσό πληρωμής στην περίπτωση χρεωστικών συναλλαγών. Στην ειδική περίπτωση όπου έχει ήδη εκδοθεί από τον ΦΗΜ λογιστικό στοιχείο για το οποίο αναμένεται μεταγενέστερη πληρωμή από το EFT POS, αυτό το λογιστικό στοιχείο προφορτώνεται στο EFT POS από τον ΦΗΜ. Το EFT POS έχει την δυνατότητα στην συνέχεια να πραγματοποιήσει μία και μόνη χρεωστική συναλλαγή, για κάθε ένα από τα προφορτωμένα λογιστικά στοιχεία, χωρίς ωστόσο να επιτρέπεται η αλλαγή του προς εξόφληση ποσού. Σε όλες τις περιπτώσεις, επιτρέπεται ωστόσο, η ρύθμιση του πλήθους δόσεων στο EFT POS. Τα EFT POS επιτρέπεται να πραγματοποιούν αυτόνομα τις πιστωτικές συναλλαγές, δηλαδή επιστροφές ποσών σε κάρτα, οι οποίες τεκμηριώνονται από τα αντίστοιχα εκδοθέντα παραστατικών πωλήσεων. Τα EFT POS πραγματοποιούν αυτόνομα τις προεγκρίσεις.

3.3. Δεν εφαρμόζεται το παρόν πρωτόκολλο σε EFT POS, αν η επιχείρηση δεν έχει υποχρέωση χρήσης ΦΗΜ και δεν χρησιμοποιεί ΦΗΜ. Επιτρέπεται επίσης η διεκπεραίωση συναλλαγών στο EFT POS χωρίς σύνδεση ΦΗΜ, σε πρατήρια καυσίμων ή ταξί, όπου ο ΦΗΜ καθοδηγείται από αντλία καυσίμου ή ταξίμετρο αντίστοιχα. Στις περιπτώσεις αυτές, δεν εφαρμόζεται το παρόν πρωτόκολλο.

## Άρθρο 4 Ισχύς της Απόφασης

4.1 Η παρούσα απόφαση ισχύει από 01/01/2023

4.2. Η απόφαση αυτή, με το παράρτημα, το οποίο αποτελεί αναπόσπαστο μέρος της, να δημοσιευθεί στην Εφημερίδα της Κυβερνήσεως.

## Ο ΔΙΟΙΚΗΤΗΣ ΤΗΣ Α.Α.Δ.Ε.

### ΓΕΩΡΓΙΟΣ ΠΙΤΣΙΛΗΣ

### ΠΙΝΑΚΑΣ ΑΠΟΔΕΚΤΩΝ

### ΑΠΟΔΕΚΤΕΣ ΓΙΑ ΕΝΕΡΓΕΙΑ

1. Εθνικό Τυπογραφείο (ηλεκτρονική διεύθυνση "webmaster.et@et.gr"), για τη δημοσίευση της απόφασης

2. Σύνδεσμος Εισαγωγέων και Κατασκευαστών Ταμειακών Μηχανών (ΣΕΚΤ) –Λ. Αθηνών 165 ΤΚ 12461 Χαϊδάρι, για την ενημέρωση των μελών του.

3. Σύνδεσμος Επιχειρήσεων Πληροφορικής Επικοινωνιών Ελλάδας (ΣΕΠΕ) Αμβροσίου Φραντζή 19 Τ.Κ. 11743 Αθήνα, για την ενημέρωση των μελών του.

4. ΔΙ.Σ.ΤΕ.ΠΛ. (με παράκληση ανάρτησης στην ιστοσελίδα της Α.Α.Δ.Ε.)

### ΑΠΟΔΕΚΤΕΣ ΓΙΑ ΚΟΙΝΟΠΟΙΗΣΗ

- 1. Υπουργείο Οικονομικών
	- α) Γραφείο κ. Υπουργού

β)Γραφείο κ. Υφυπουργού

- γ) Γραφείο Ειδικού Γραμματέα Σ.Δ.Ο.Ε.
- δ) Κεντρική Υπηρεσία Σ.Δ.Ο.Ε. και Περιφερειακές Δ/νσεις
- 2. Ανεξάρτητη Αρχή Δημοσίων Εσόδων:
	- α) Φορολογικές Περιφέρειες Αθηνών, Πειραιώς, Θεσσαλονίκης, Πατρών
	- β) ΔΙ.Π.Α.Ε.Ε.
	- γ) Όλες οι Υ.Ε.Δ.Δ.Ε.
	- δ) Δ.Α.Φ.Ε
- 3. Ε.Μ.Π.-Σχολή Ηλεκτρολόγων Μηχανικών &Μηχανικών Υπολογιστών Τομέας Ηλεκτρικής Ισχύος –Εργαστήριο Υψηλών Τάσεων, Ηρώων Πολυτεχνείου 9, Πολυτεχνειούπολη Ζωγράφου, 15780 Ζωγράφου, Αθήνα
- 4. Ε.Μ.Π. –Σχολή Ηλεκτρολόγων Μηχανικών & Μηχανικών Υπολογιστών– Τομέας Συστημάτων Μετάδοσης Πληροφορίας & Τεχνολογίας Υλικών – Εργαστήριο Ασυρμάτων Ζεύξεων και Ηλεκτρομαγνητικής Συμβατότητας, Ηρώων Πολυτεχνείου 9, Πολυτεχνειούπολη Ζωγράφου, 15773 Ζωγράφου, Αθήνα

### ΙΙΙ. ΕΣΩΤΕΡΙΚΗ ΔΙΑΝΟΜΗ

- 1. Γραφείο κ.Διοικητή της Α.Α.Δ.Ε.
- 2. Διεύθυνση Νομικής Υποστήριξης
- 3. Αυτοτελές Τμήμα Συντονισμού, Μεταρρυθμιστικών Δράσεων και Επικοινωνίας (Α.Τ.Σ.ΜΕ.Δ.Ε.)
- 4. Προϊσταμένους των Γενικών Διευθύνσεων της Α.Α.Δ.Ε.
- 5. Διευθύνσεις της Γενικής Διεύθυνσης Φορολογικής Διοίκησης
- 6. Διεύθυνση Διαχείρισης Υποδομών
- 7. Διεύθυνση Υπηρεσιών Δεδομένων
- 8. Αυτοτελές Tμήμα Ασφάλειας Γ.Δ.ΗΛΕ.Δ.

## ΠΑΡΑΡΤΗΜΑ.

# ΔΙΑΣΥΝΔΕΣΗ ΣΥΣΤΗΜΑΤΩΝ ΕΚΔΟΣΗΣ ΣΤΟΙΧΕΙΩΝ ΛΙΑΝΙΚΗΣ ΠΩΛΗΣΗΣ ΚΑΙ ΤΕΡΜΑΤΙΚΩΝ ΑΠΟΔΟΧΗΣ ΚΑΡΤΩΝ ΠΛΗΡΩΜΩΝ (EFT POS)

Βασικό πρωτόκολλο επικοινωνίας

Έκδοση : 1.07

Ημερομηνία: : 24 Ιουνίου 2022

#### Περιεχόμεν

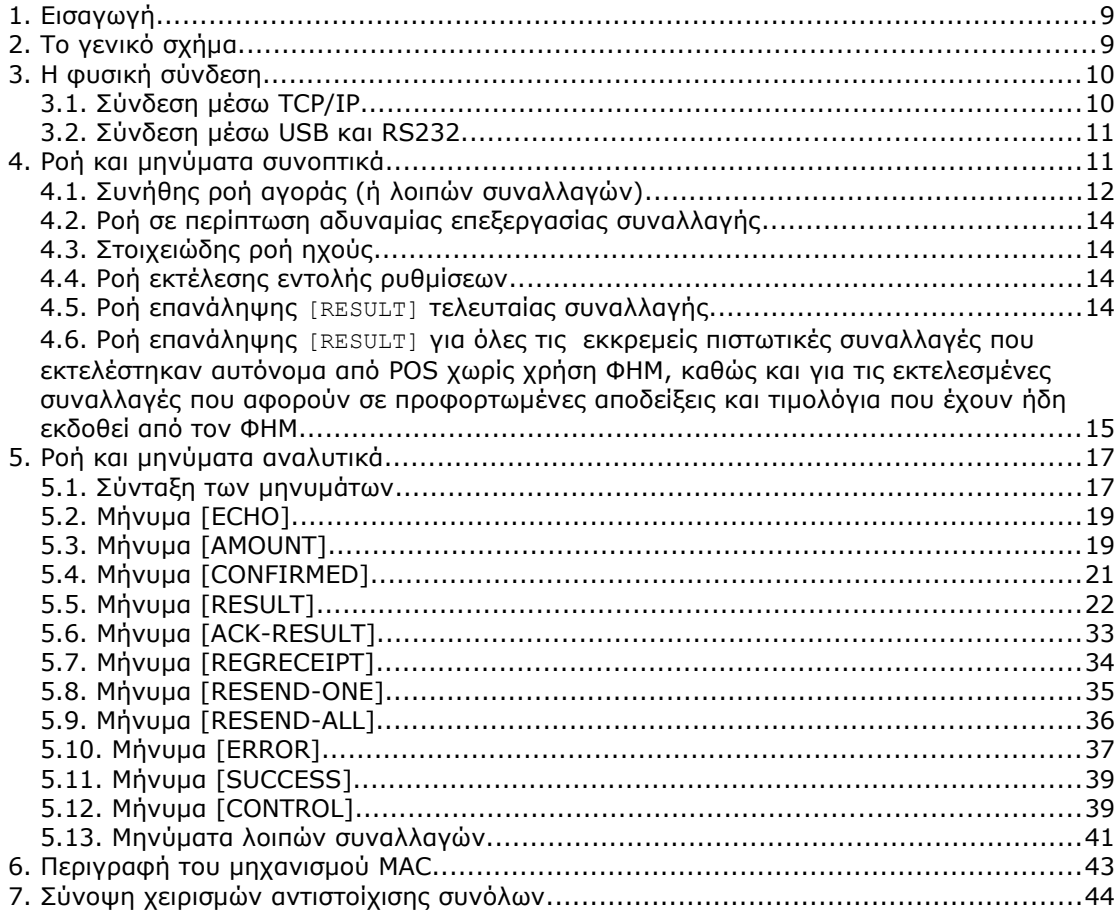

## <span id="page-8-1"></span>**1. Εισαγωγή**

Το κείμενο περιγράφει τις ελάχιστες απαιτήσεις υλοποίησης για την επικοινωνία των συστημάτων έκδοσης στοιχείων λιανικής πώλησης (ΦΗΜ) με τα τερματικά αποδοχής καρτών (EFT POS) που βρίσκονται στο πεδίο.

## <span id="page-8-0"></span>**2. Το γενικό σχήμα**

Η διασύνδεση αφορά τρία συστήματα: ECR, EFT POS και ΠΑΡΟΧΟΥΣ ΥΠΗΡΕΣΙΩΝ ΠΛΗΡΩΜΩΝ:

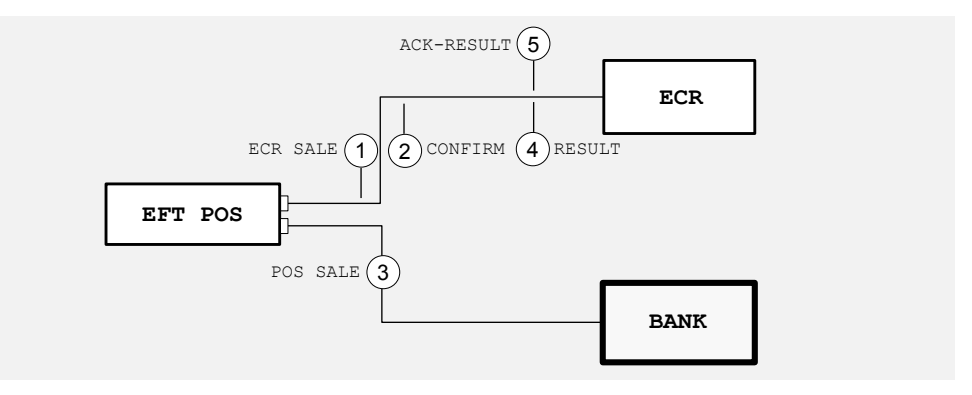

**Εικόνα 1**

Η ροή επικοινωνίας ακολουθεί 5 βήματα:

- 1. H συναλλαγή ξεκινά από την ECR. Ο χειριστής επιλέγει πληρωμή με κάρτα και η ECR στέλνει σχετικό αίτημα στο POS.
- 2. Το POS επιβεβαιώνει αμέσως στην ECR τη λήψη του αιτήματος θέτοντάς της σε αναμονή του τελικού αποτελέσματος.
- 3. Το POS συνδέεται στον Πάροχο Υπηρεσιών Πληρωμών για online έγκριση ή εγκρίνει offline ή απορρίπτει offline ή διακόπτει τη συναλλαγή.
- 4. Το POS αποκρίνεται στην ECR με το τελικό αποτέλεσμα: απόρριψη ή έγκριση. Στην έγκριση αποστέλλει στοιχεία της συναλλαγής (όπως αριθμό συναλλαγής, κωδικό έγκρισης κλπ). Το τελικό αποτέλεσμα στέλνεται άμεσα στην ECR, πριν την έναρξη εκτύπωσης από το POS. Εφόσον η ECR το υποστηρίζει, στα στοιχεία της συναλλαγής περιλαμβάνονται και δεδομένα για εκτύπωση της απόδειξης του POS από την ECR.
- 5. Η ECR επιβεβαιώνει τη λήψη του τελικού αποτελέσματος. Αν αυτή η επιβεβαίωση δε φτάσει στο POS για οποιοδήποτε λόγο, το POS θέτει σήμανση στη συναλλαγή αυτή ότι δεν έχει πλήρως διεκπεραιωθεί ως προς την ECR.

#### **Βασικές παραδοχές και περιορισμοί:**

- 1. Μόνο από την ECR μπορεί να ξεκινήσει νέα χρεωστική συναλλαγή. Το POS έχει κλειδωμένο πληκτρολόγιο και μενού για πραγματοποίηση χρεωστικών συναλλαγών.
- 2. Δεν προβλέπεται διακοπή της επεξεργασίας στο POS με εντολή της ECR. Αν κατά το βήμα 3 η ECR θελήσει διακοπή της επεξεργασίας, τότε αυτό γίνεται χειροκίνητα στο POS.
- 3. To POS εξυπηρετεί μόνο ένα αίτημα του ECR κάθε φορά, δεν τηρεί ουρά αναμονής αιτημάτων και ούτε μπορεί καν να αποκριθεί σε νέο αίτημα όσο διαρκεί η επεξεργασία του τρέχοντος.
- 4. Η επικοινωνία δεν περιέχει σε καμία περίπτωση ευαίσθητα δεδομένα συναλλαγής, όπως ακάλυπτο αριθμό κάρτας, cvv2, track2 ή όνομα κατόχου της κάρτας.
- 5. Τα POS θα πρέπει να τηρούν αρχεία καταγραφής συμβάντων (log files) με την ακόλουθη προτεραιότητα και ανάλογα με τις δυνατότητές τους σε χώρο αποθήκευσης και υπολογιστική ισχύ:
	- a. Προβλήματα επικοινωνίας ή λάθη συστήματος (υποχρεωτικά)
	- b. Ενέργειες χειριστών που αφορούν τη διασύνδεση (υποχρεωτικά)
	- c. Βασικά στοιχεία συναλλαγών (χρόνος/ποσό/sessionId/έκβαση)
	- d. Πλήρη καταγραφή ανταλλασσόμενων μηνυμάτων

## <span id="page-9-1"></span>**3. Η φυσική σύνδεση**

Στη σύνδεση μεταξύ των μερών το POS ενεργεί ως "server" σε σχέση με την ECR και ως "client" σε σχέση με τον πάροχο υπηρεσιών πληρωμών.

### <span id="page-9-0"></span>**3.1. Σύνδεση μέσω TCP/IP**

Η σύνδεση μεταξύ POS και ECR μέσω TCP/IP γίνεται:

- Ενσύρματα με LAN καλώδιο, αν πρόκειται για επιτραπέζια τερματικά ή για φορητά τερματικά που υποστηρίζουν και ενσύρματη σύνδεση σε LAN δίκτυο.
- Aσύρματα μέσω BT εφόσον και οι δύο συσκευές το υποστηρίζουν
- Ασύρματα μέσω συστήματος middleware για φορητά τερματικά τα οποία δεν μπορούν να συνδεθούν με άλλο τρόπο.

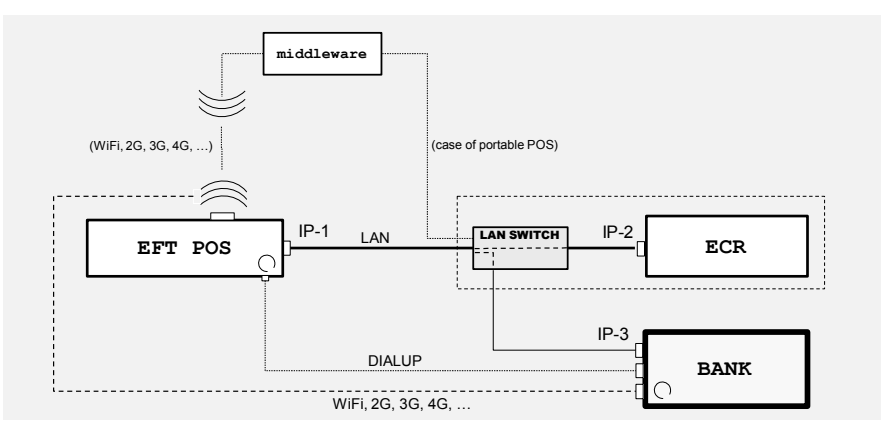

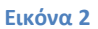

To LAN switch μπορεί να είναι εξωτερική συσκευή ή ενσωματωμένο.

Στην περίπτωση σύνδεσης μέσω middleware, επειδή η local IP του POS κατά κανόνα θα είναι άγνωστη ή μη προσβάσιμη από την ECR, θα απαιτηθεί κάποια επιπλέον υλοποίηση, όπου τη σύνδεση στο middleware θα την ανοίγει το POS με ένα "logon" και θα την κρατά ανοικτή όσο χρειάζεται, μπαίνοντας το ίδιο σε βρόχο αναμονής αιτημάτων ECR. Tο middleware θα λειτουργεί ως απλός διαβιβαστής των μηνυμάτων.

### <span id="page-10-0"></span>**3.2. Σύνδεση μέσω USB και RS232**

Υποστηρίζεται η σύνδεση μέσω USB, χωρίς να αλλάζει καθόλου το πρωτόκολλο επικοινωνίας.

Υποστηρίζεται επίσης η σύνδεση μέσω RS232, με μοναδική αλλαγή στο πρωτόκολλο την προσθήκη μιας μικρής συμβολοσειράς ως προθέματος σε κάθε ανταλλασσόμενο μήνυμα.

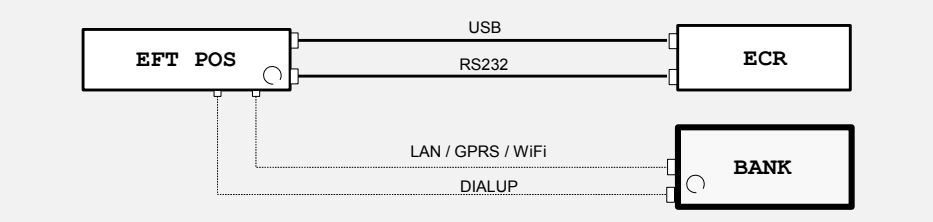

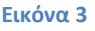

## <span id="page-11-1"></span>**4. Ροή και μηνύματα συνοπτικά**

Χρησιμοποιώντας συμβολικά ονόματα, τα μηνύματα που ανταλλάσσονται μεταξύ ECR και POS είναι:

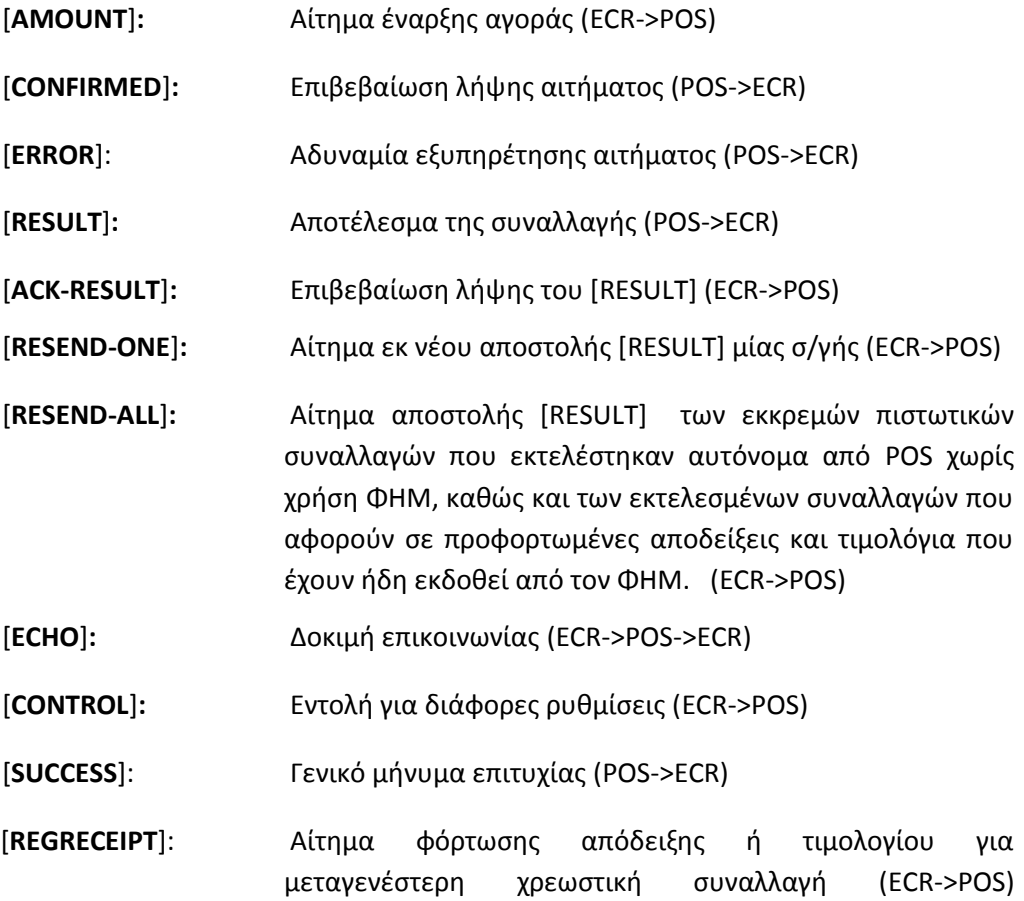

(**ΠΡΟΑΙΡΕΤΙΚΟ**)

Επεκτάσεις για άλλες συναλλαγές:

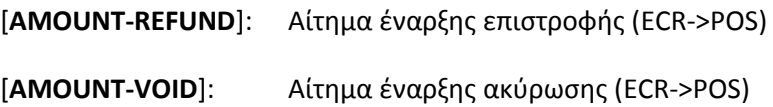

Οι ακόλουθες 6 ροές μηνυμάτων είναι επιτρεπτές, οι οποίες εκτελούνται πάντα στην ίδια σύνδεση (στο ίδιο session).

## <span id="page-11-0"></span>**4.1. Συνήθης ροή αγοράς (ή λοιπών συναλλαγών)**

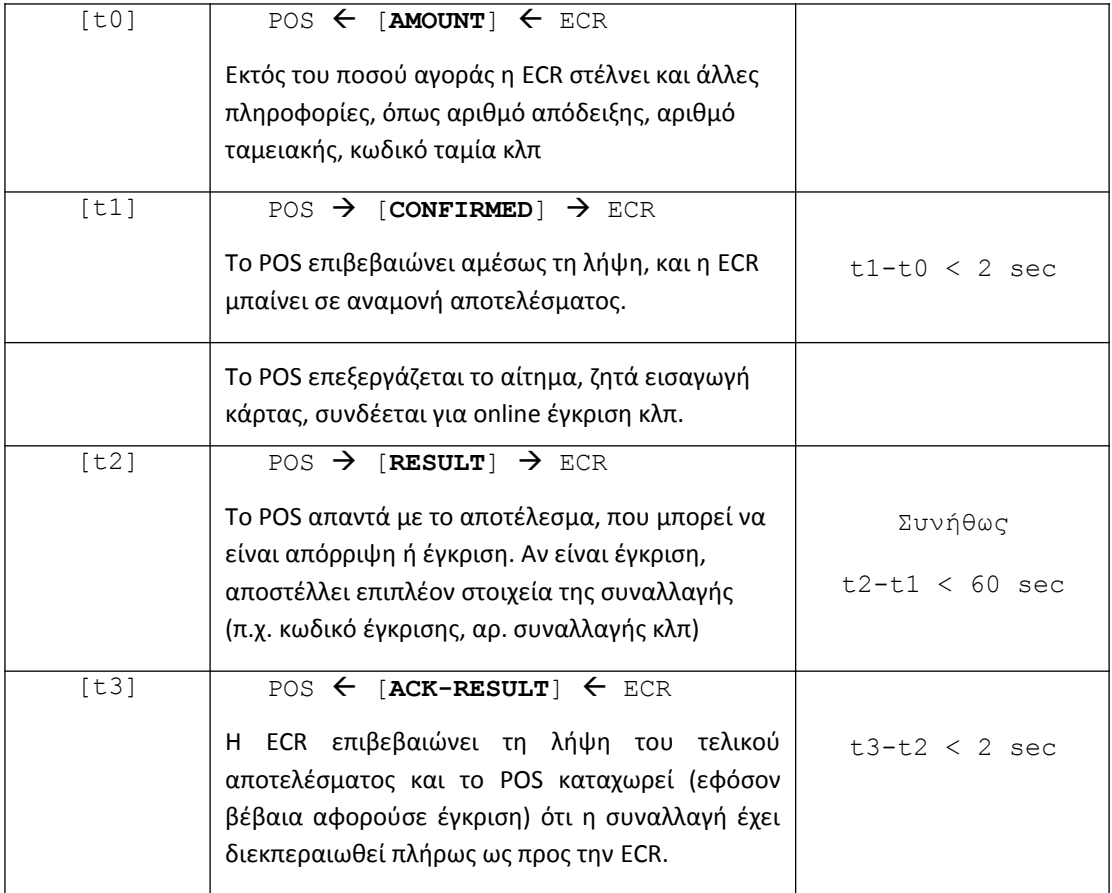

Τα ανωτέρω τέσσερα μηνύματα ([AMOUNT], [CONFIRMED], [RESULT], [ACK-RESULT]) φέρουν έναν κοινό 6-ψήφιο κωδικό (*session number*), διαφορετικό για κάθε νέα συναλλαγή, τον οποίο δημιουργεί η ECR και χρησιμεύει ως στοιχείο ελέγχου της συνάφειας των μηνυμάτων και αποφυγής κρίσιμων λαθών.

Σχηματική απεικόνιση της συνήθους ροής παρατίθεται στην **[Εικόνα 4](#page-13-4)**.

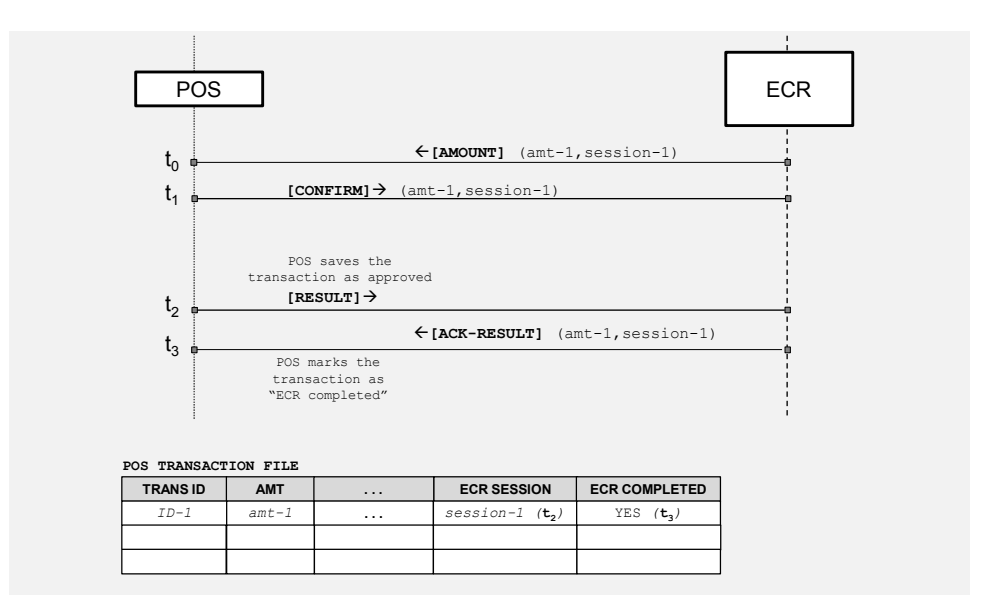

#### <span id="page-13-4"></span>**Εικόνα 4**

## <span id="page-13-3"></span>**4.2. Ροή σε περίπτωση αδυναμίας επεξεργασίας συναλλαγής**

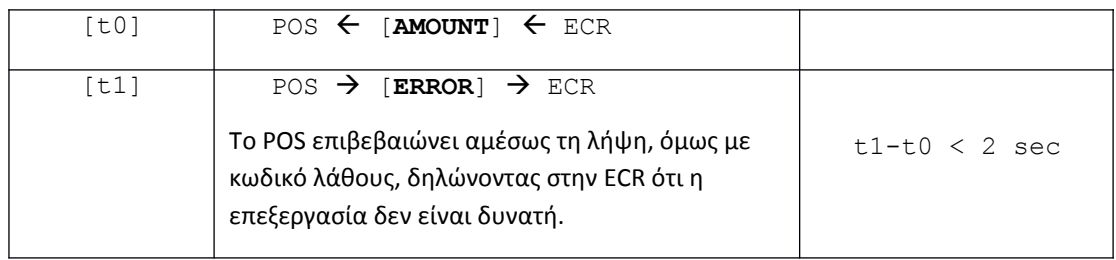

### <span id="page-13-2"></span>**4.3. Στοιχειώδης ροή ηχούς**

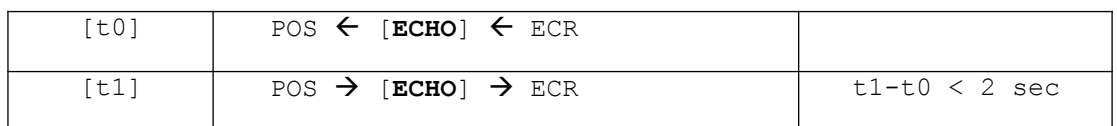

## <span id="page-13-1"></span>**4.4. Ροή εκτέλεσης εντολής ρυθμίσεων**

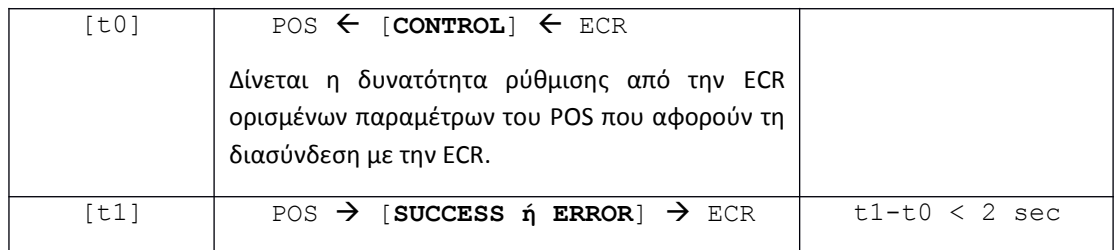

## <span id="page-13-0"></span>**4.5. Ροή επανάληψης [RESULT] τελευταίας συναλλαγής**

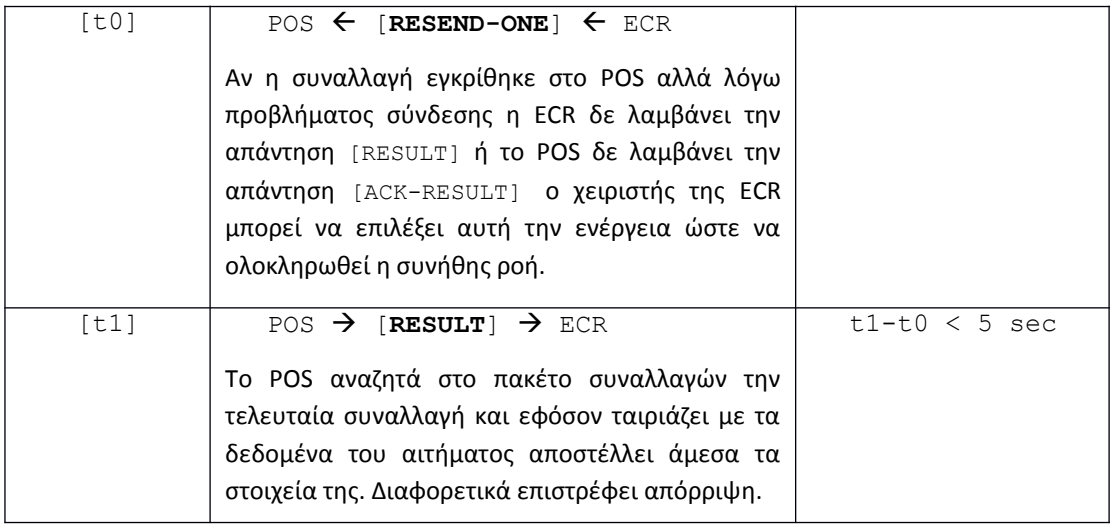

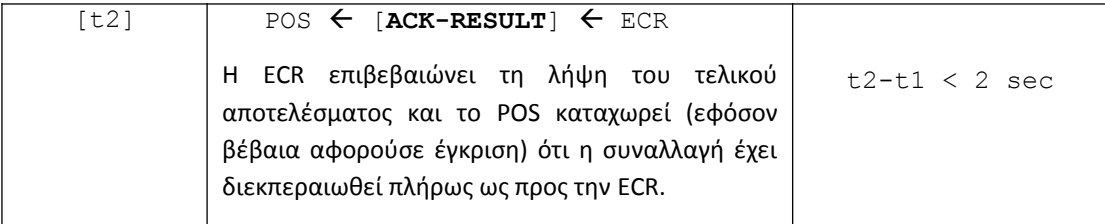

Σχηματική απεικόνιση της ροής επανάληψης [RESULT] παρατίθεται στην **[Εικόνα 5.](#page-14-1)**

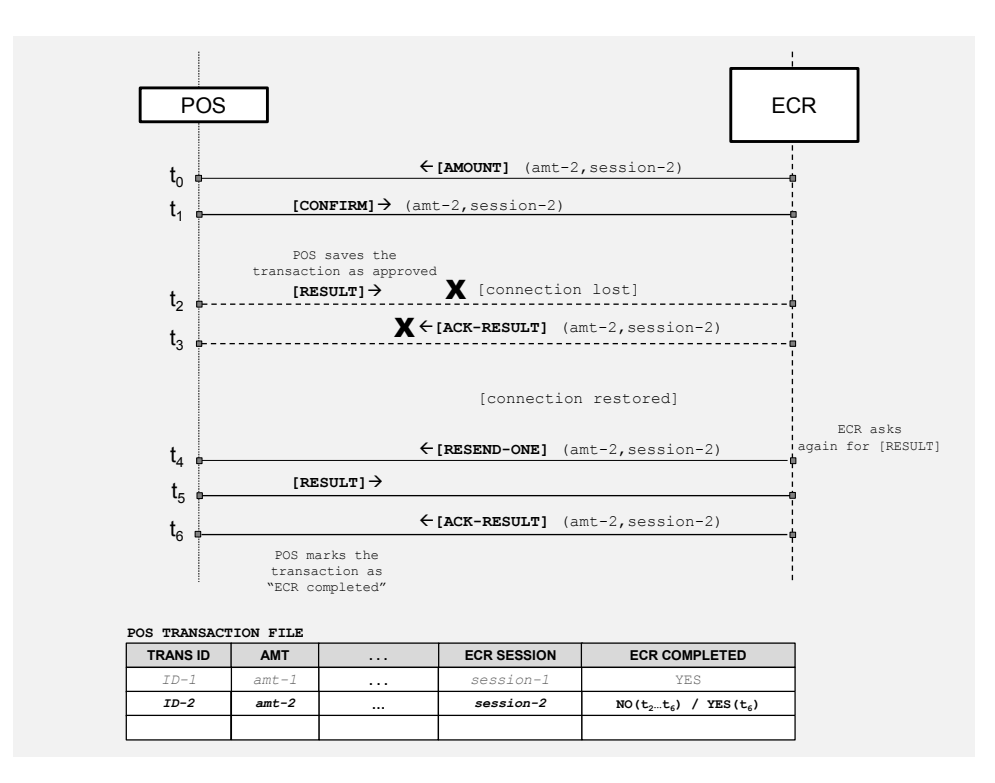

<span id="page-14-1"></span>**Εικόνα 5**

<span id="page-14-0"></span>**4.6. Ροή επανάληψης [RESULT] για όλες τις εκκρεμείς πιστωτικές συναλλαγές που εκτελέστηκαν αυτόνομα από POS χωρίς χρήση ΦΗΜ, καθώς και για τις εκτελεσμένες συναλλαγές που αφορούν σε προφορτωμένες αποδείξεις και τιμολόγια που έχουν ήδη εκδοθεί από τον ΦΗΜ.**

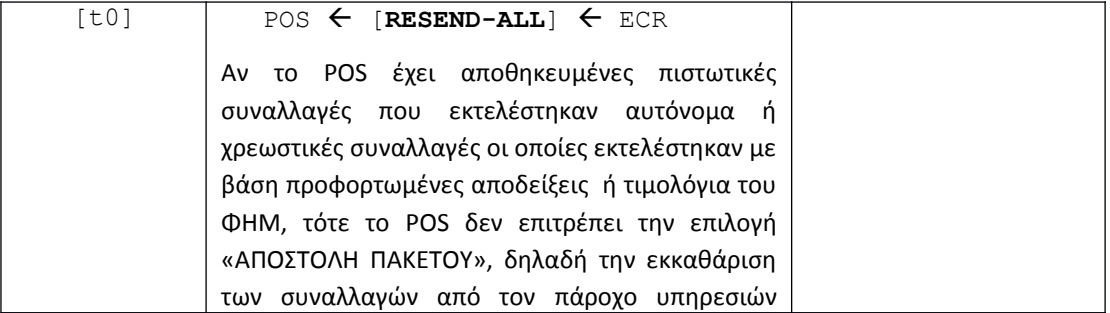

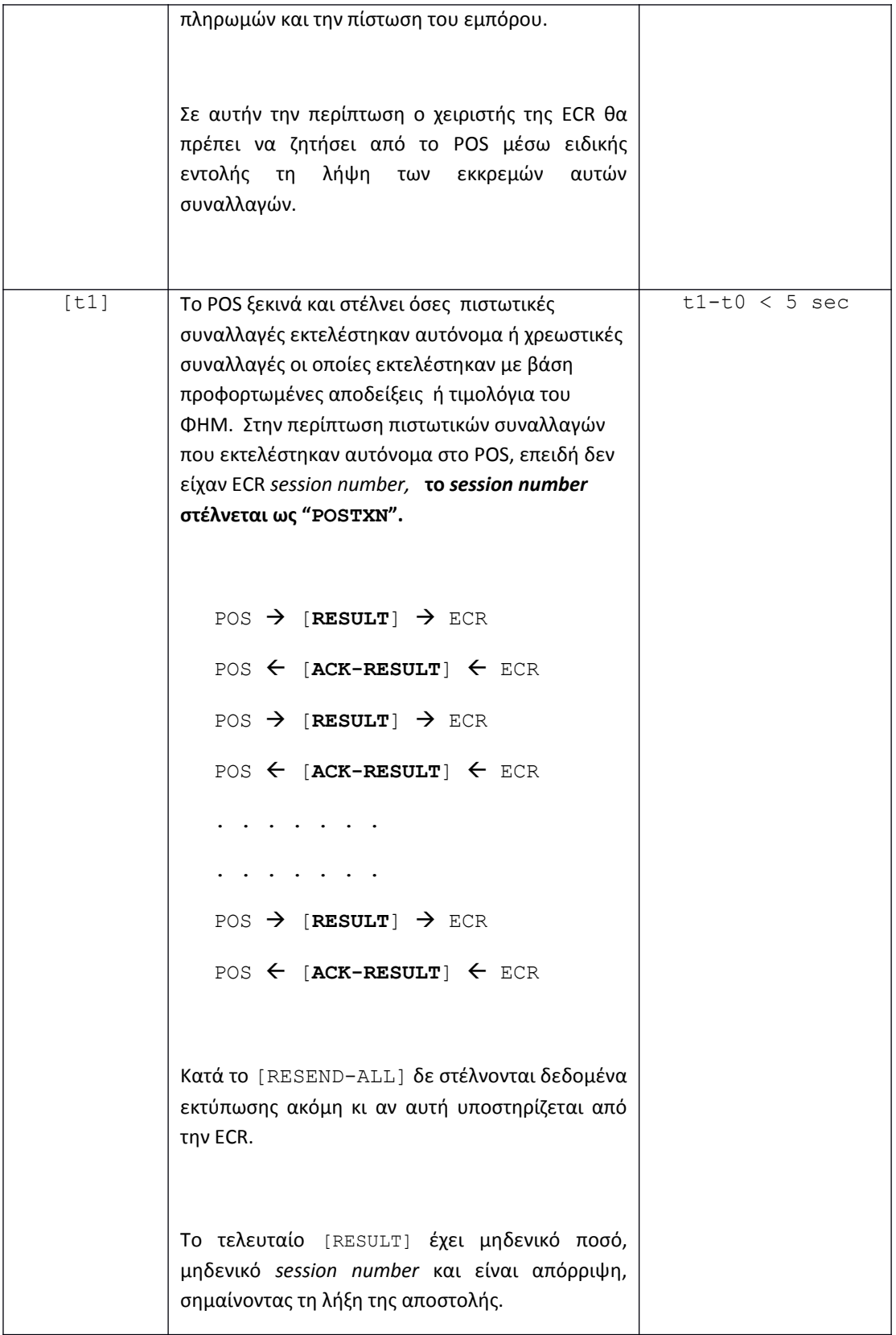

Παράδειγμα επανάληψης ροής για εκκρεμείς συναλλαγές απεικονίζεται στην [Εικόνα 6.](#page-16-2) Το POS επαναλαμβάνει την αποστολή [RESULT] μόνο για 2 συναλλαγές:

Για την *ΙD-3*, πιστωτική συναλλαγή

 Για την *ΙD-4*, η οποία ξεκίνησε από το POS καθώς αντιστοιχούσε σε απόδειξη που είχε ήδη εκδοθεί από την ECR και η οποία φορτώθηκε στο POS για την πληρωμή της με κάρτα.

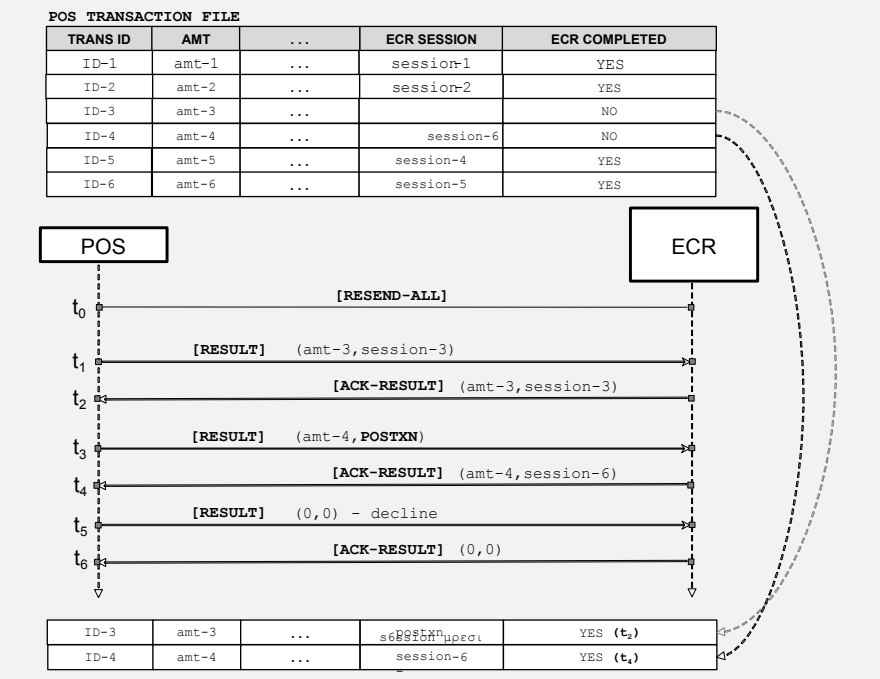

<span id="page-16-2"></span>**Εικόνα 6**

## <span id="page-16-1"></span>**5. Ροή και μηνύματα αναλυτικά**

### <span id="page-16-0"></span>**5.1. Σύνταξη των μηνυμάτων**

Κάθε μήνυμα αποτελείται από μια κεφαλίδα κι ένα κυρίως μέρος ως ακολούθως:

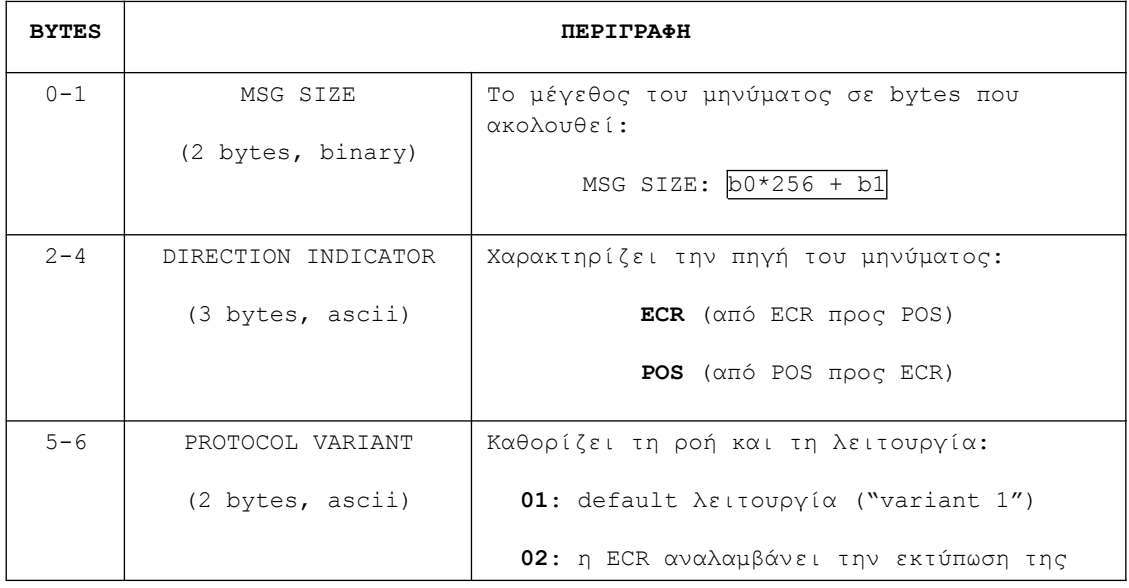

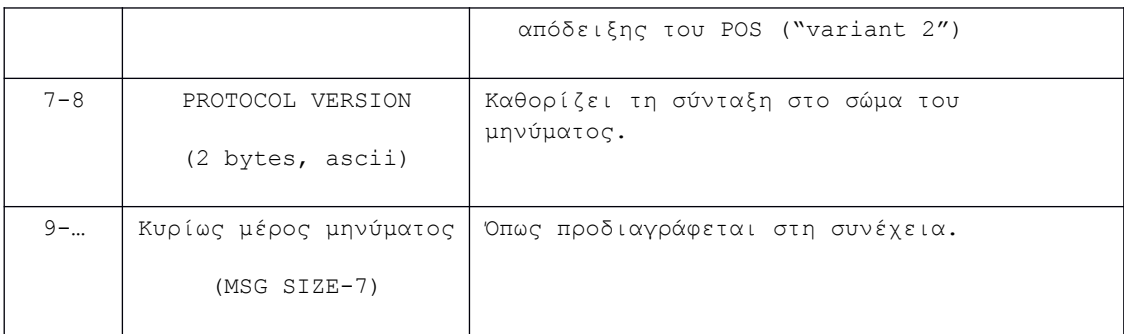

#### **ΕΙΔΙΚΕΣ ΠΕΡΙΠΤΩΣΕΙΣ**

Στη σύνδεση μέσω RS232 θα χρησιμοποιείται ως πρόθεμα ολόκληρου του μηνύματος η συμβολοσειρά "**ECR**" ή "**POS**" αντιστοίχως.

Στη σύνδεση μέσω middleware θα χρησιμοποιείται ως πρόθεμα ολόκληρου του μηνύματος η συμβολοσειρά "**ACQ**<*3-digits-acqId*>**TID***<8-digits-POS-tid>*", όπου ACQ θα είναι κάποιος καθορισμένος τριψήφιος κωδικός του φορέα εκκαθάρισης.

Το κυρίως μέρος του μηνύματος αποτελείται από ένα πρόθεμα κεφαλαίου λατινικού γράμματος που χαρακτηρίζει τον τύπο του, ακολουθούμενο από πεδία (fields) που κι αυτά κατά κανόνα έχουν ως πρόθεμα ένα κεφαλαίο γράμμα. Κάθε πεδίο μπορεί να υποδιαιρείται σε επιμέρους πεδία (subfields), που η σημασία τους καθορίζεται από τη θέση τους και μόνο.

Ως field separator χρησιμοποιείται το '/' και ως subfield separator το ':'. Ως escape χαρακτήρας ορίζεται ο '\', ωστόσο στην πράξη δεν προκύπτει ανάγκη για χρήση escape χαρακτήρα.

Έτσι το κυρίως μέρος κάθε μηνύματος ακολουθεί την εξής σύνταξη:

*MSG BODY* := <*msg type*>**/**<*field*>{**/**<*field*>{**/***<field>*}…}

*msg type* := <*leter*>

*field* := {<*leter*>}<*subfield*>{**:**<*subfield*>{**:**<*subfield*>}…}

*leter* := **A** | **B** | **C** | … | **Ζ**

*subfield* := όπως προδιαγράφεται σε κάθε περίπτωση

(τύπος δεδομένων, πλήθος bytes, σημασία)

Για τους ορισμούς τύπων δεδομένων χρησιμοποιούνται οι ακόλουθες συντομογραφίες:

num – numeric, δεξιά στοίχιση και πλήρωση με 0

an – alphanumeric, δεν επιτρέποντα διαστήματα ούτε ειδικοί χαρακτήρες

anp – alphanumeric, επιτρέπονται διαστήματα

ans – alphanumeric, επιτρέπονται διαστήματα και ειδικοί χαρακτήρες

### <span id="page-18-1"></span>**5.2. Μήνυμα [ECHO]**

Στέλνεται από την ECR με επιλογή του χειριστή (συνήθως κατά την εγκατάσταση) για έλεγχο της σύνδεσης με το POS. Στην ηχώ προστίθενται το terminal ID και το POS applicaton version.

#### Σύνταξη:

ECR REQUEST:

**X**/*<text>*

#### POS RESPONSE:

**X**/*<text>/T<tid>*:*<app-version>*

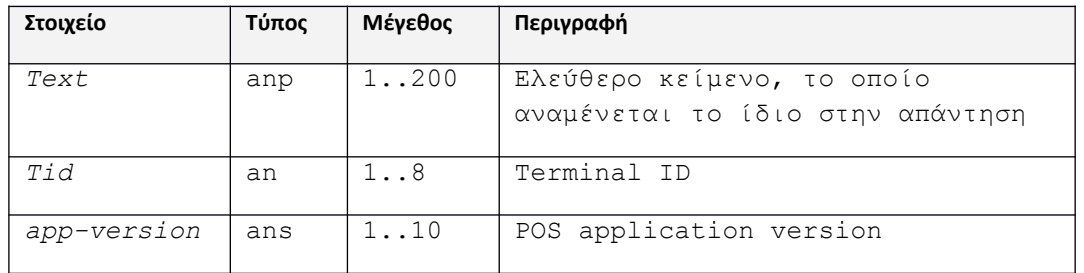

#### Παράδειγμα:

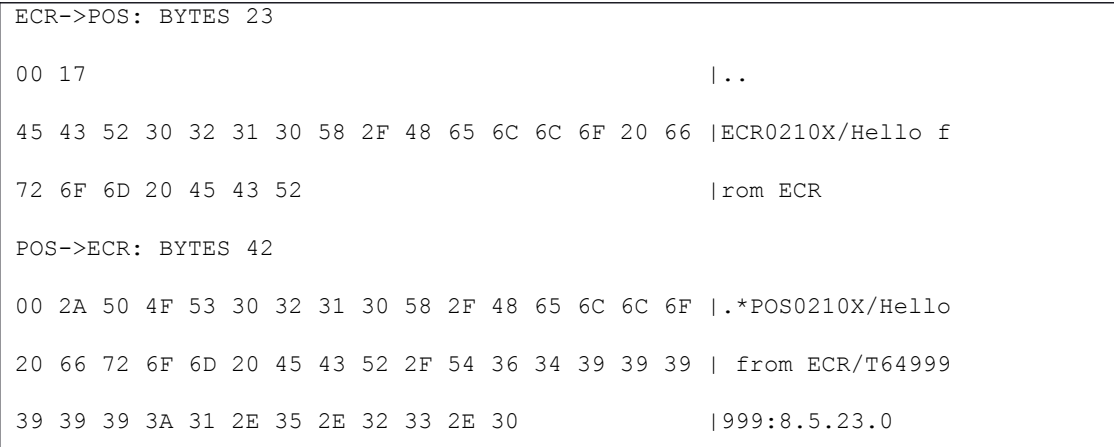

### <span id="page-18-0"></span>**5.3. Μήνυμα [AMOUNT]**

Στέλνεται από την ECR κατά την έναρξη μιας νέας αγοράς.

### Σύνταξη:

ECR REQUEST:

**A**/**S***<session number>*/**F***<amount>:<*cur-code>:<cur-exp>

/**D***<datetime>/R<ecr-id>*/*H<operator-number>*/*T<receipt number>*

/**M***<custom-data>{*/*Q<mac>*}

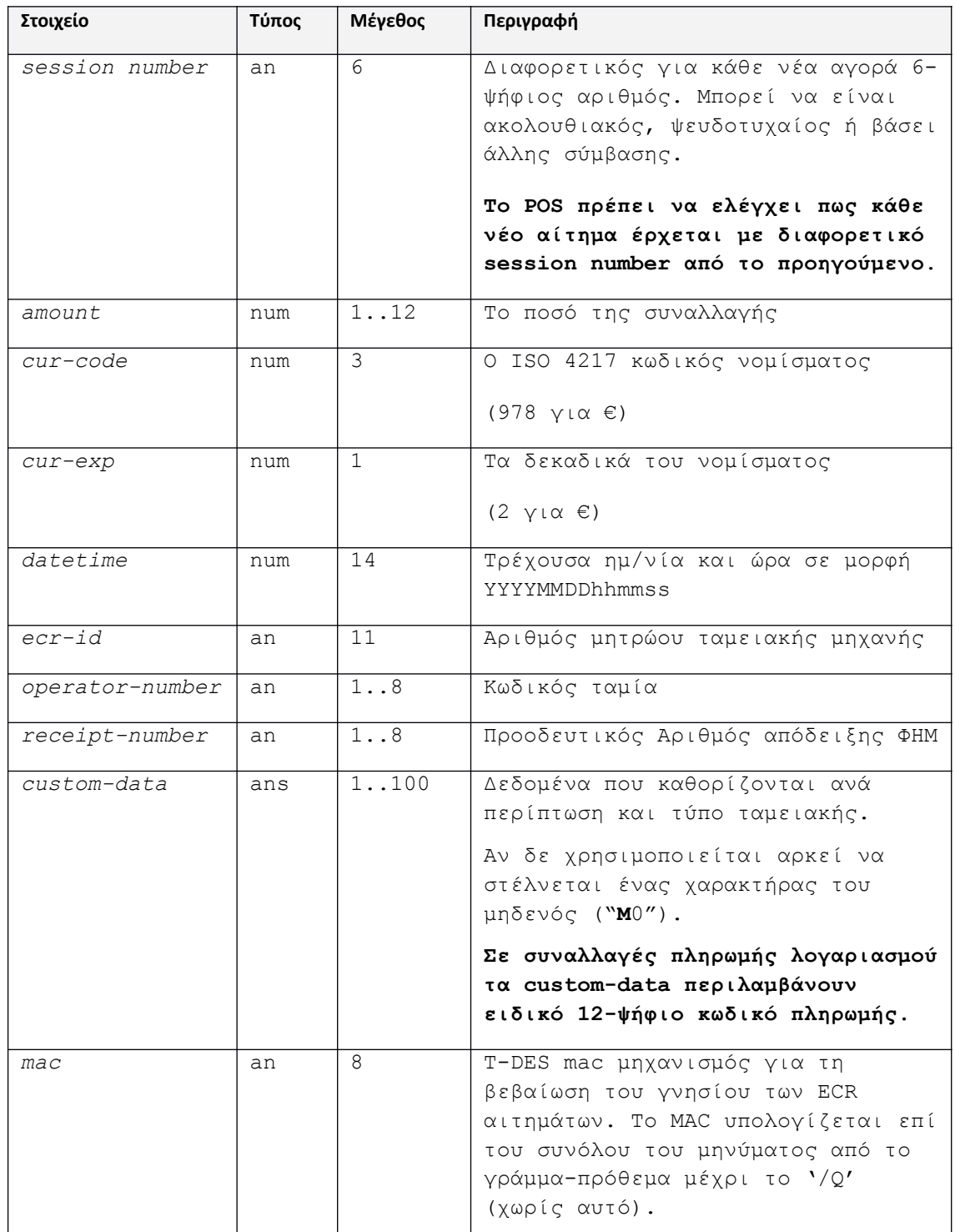

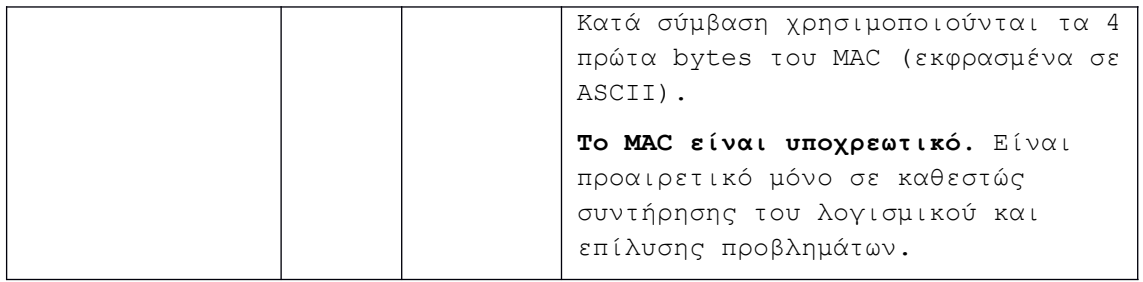

Παράδειγμα:

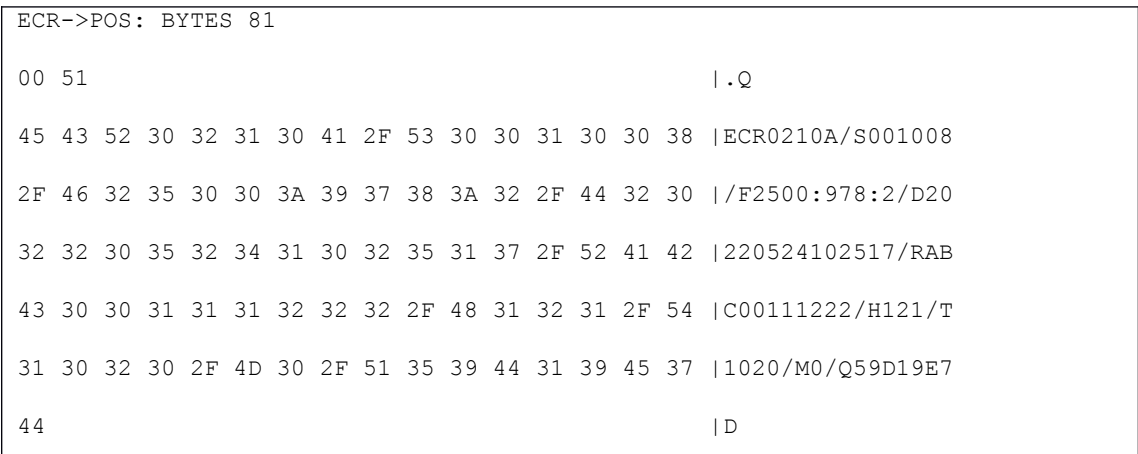

### <span id="page-20-0"></span>**5.4. Μήνυμα [CONFIRMED]**

Στέλνεται άμεσα από το POS ως απάντηση στο αρχικό αίτημα αγοράς της ECR, επιβεβαιώνοντας ότι η επεξεργασία του βρίσκεται σε εξέλιξη.

#### Σύνταξη:

POS RESPONSE:

**A**/**S***<session number>*/**F***<amount>*/*R<ecr-id>*/*T<receipt-number>*

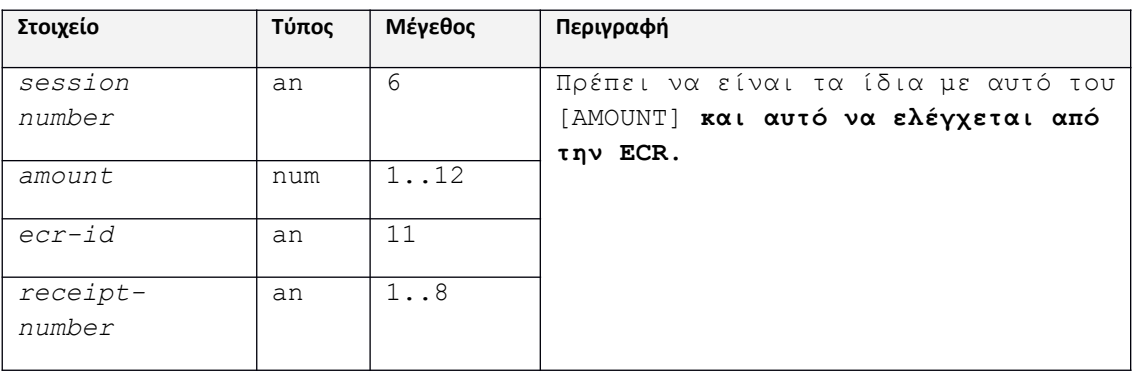

Παράδειγμα:

POS->ECR: BYTES 41 00 29 50 4F 53 30 32 31 30 41 2F 53 30 30 31 30 |.)POS0210A/S0010 30 38 2F 46 32 35 30 30 2F 52 41 42 43 30 30 31 |08/F2500/RABC001 31 31 32 32 32 2F 54 31 30 32 30 |11222/T1020

### <span id="page-21-0"></span>**5.5. Μήνυμα [RESULT]**

Στέλνεται από το POS ως τελική απάντηση στο αρχικό αίτημα αγοράς (ή επιστροφής ή ακύρωσης) της ECR σχετικά με την έκβαση της συναλλαγής.

Η απάντηση μπορεί να έρθει άμεσα (αν αφορά offline απόρριψη ή έγκριση), σε λίγα δευτερόλεπτα (τυπική περίπτωση online έγκρισης) ή ακόμη και περισσότερο από λεπτό αν καθυστερεί η online επικοινωνία ή η εισαγωγή PIN. Συνίσταται ρύθμιση tmeout >150 sec στην ECR.

Σύνταξη:

```
R/S<session number>/R<ecr-id>/T<receipt-number>{:<receipt-number>}
2
       /Μ<custom-data>/C<rsp-code>{/D<trans-data>{/P<prn-data>}}
```
 Τo πεδίο *<trans-data>* επιστρέφεται μόνο εφόσον η συναλλαγή εγκρίθηκε, δηλ το <*rspcode>* είναι 00.

Τo πεδίο *<trans-data>* συντίθεται από τα ακόλουθα στοιχεία:

```
<trans-data>
<card-type>:<txn-type>:<cardpan-masked>:
           =
             <amount>:<amount-final>:<amount-tip>:
             <amount-loy>:<amount-cb>:<bankId>:<terminalId>:
              <batch-num>:<rrn>:<stan>:<authcode>:
              <trans-datetime>:<txn-ecr-status>
```
 Τo πεδίο *<prn-data>* επιστρέφεται εφόσον α) η συναλλαγή εγκρίθηκε β) το *protocol variant* στην κεφαλίδα του μηνύματος [AMOUNT] ήταν 02 γ) το *protocol variant* στην κεφαλίδα του μηνύματος [RESULT] είναι επίσης 02<sup>[1](#page-21-1)</sup>. Έχει συνήθως μέγεθος 1-4Kb και συντίθεται από τις σειρές προς εκτύπωση μαζί με καθορισμένους χαρακτήρες μορφοποίησης, όπως προδιαγράφεται στη συνέχεια.

| Στοιχείο       | Τύπος | Μένεθος | Περιγραφή                             |
|----------------|-------|---------|---------------------------------------|
| session number | an    |         | , Πρέπει να είναι τα ίδια με αυτά του |

<span id="page-21-1"></span><sup>&</sup>lt;sup>1</sup> Μπορεί να πρέπει το POS να τυπώσει την απόδειξη, παρά την ικανότητα της ECR να το τυπώσει εκείνη.

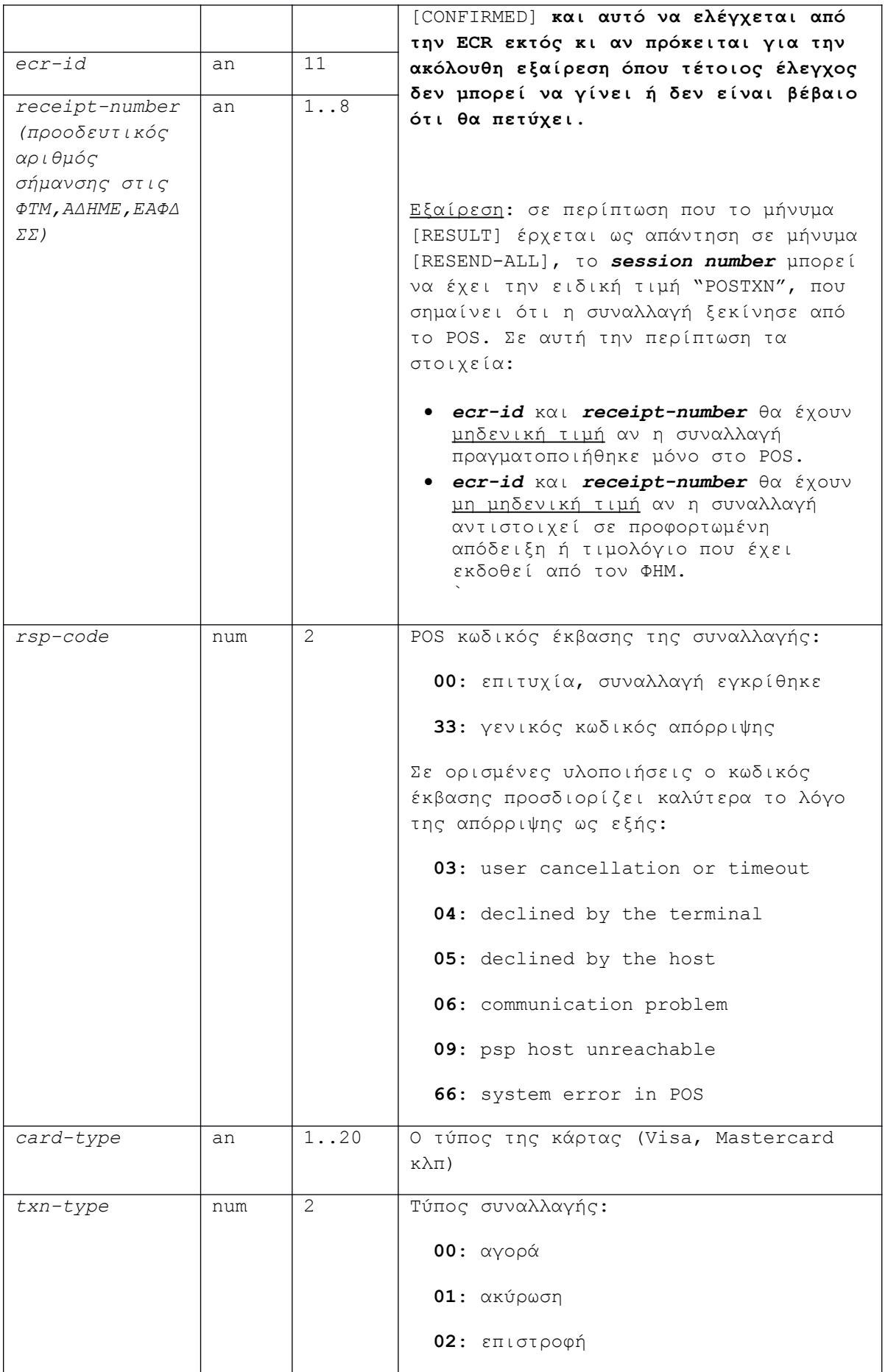

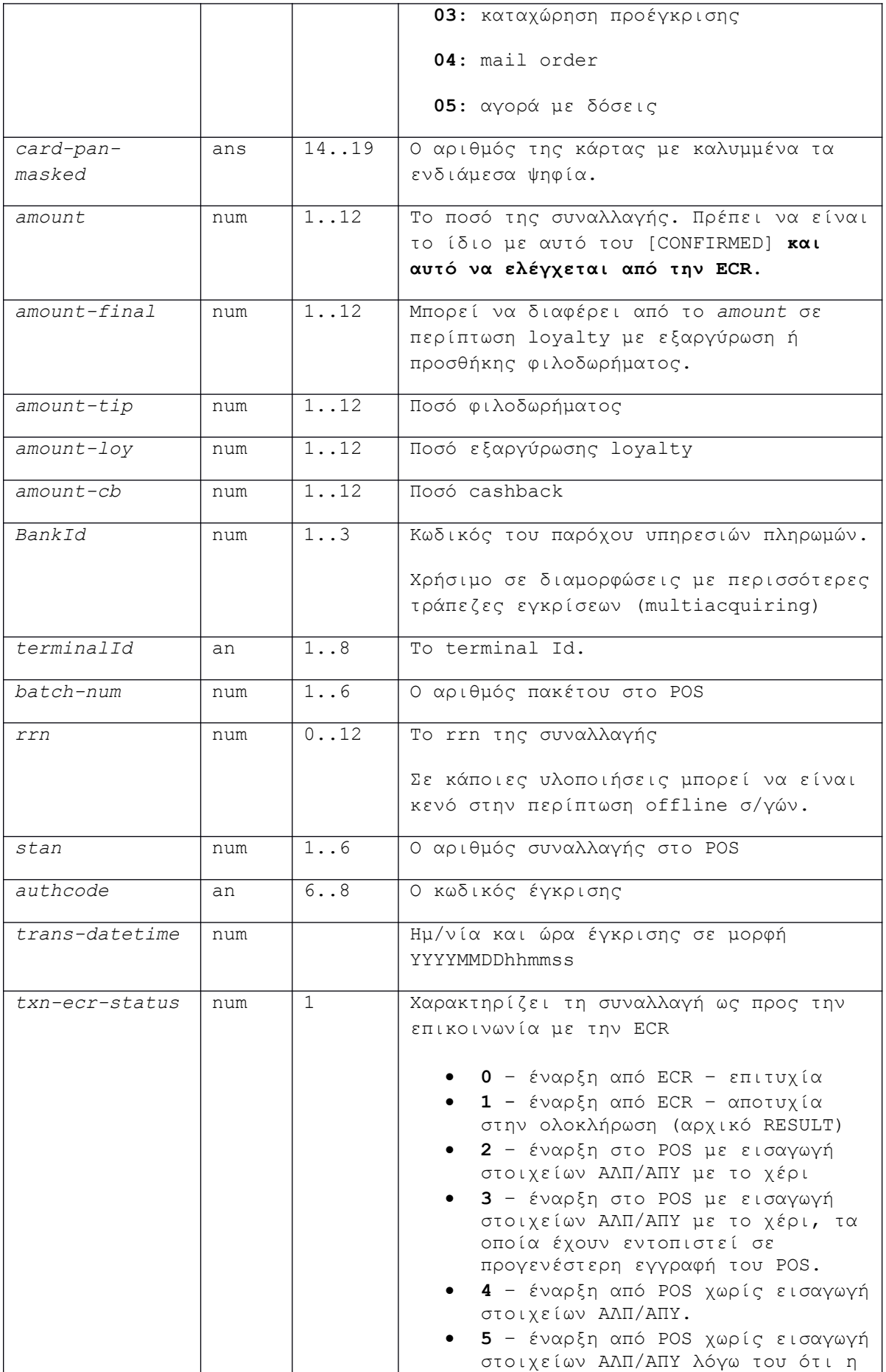

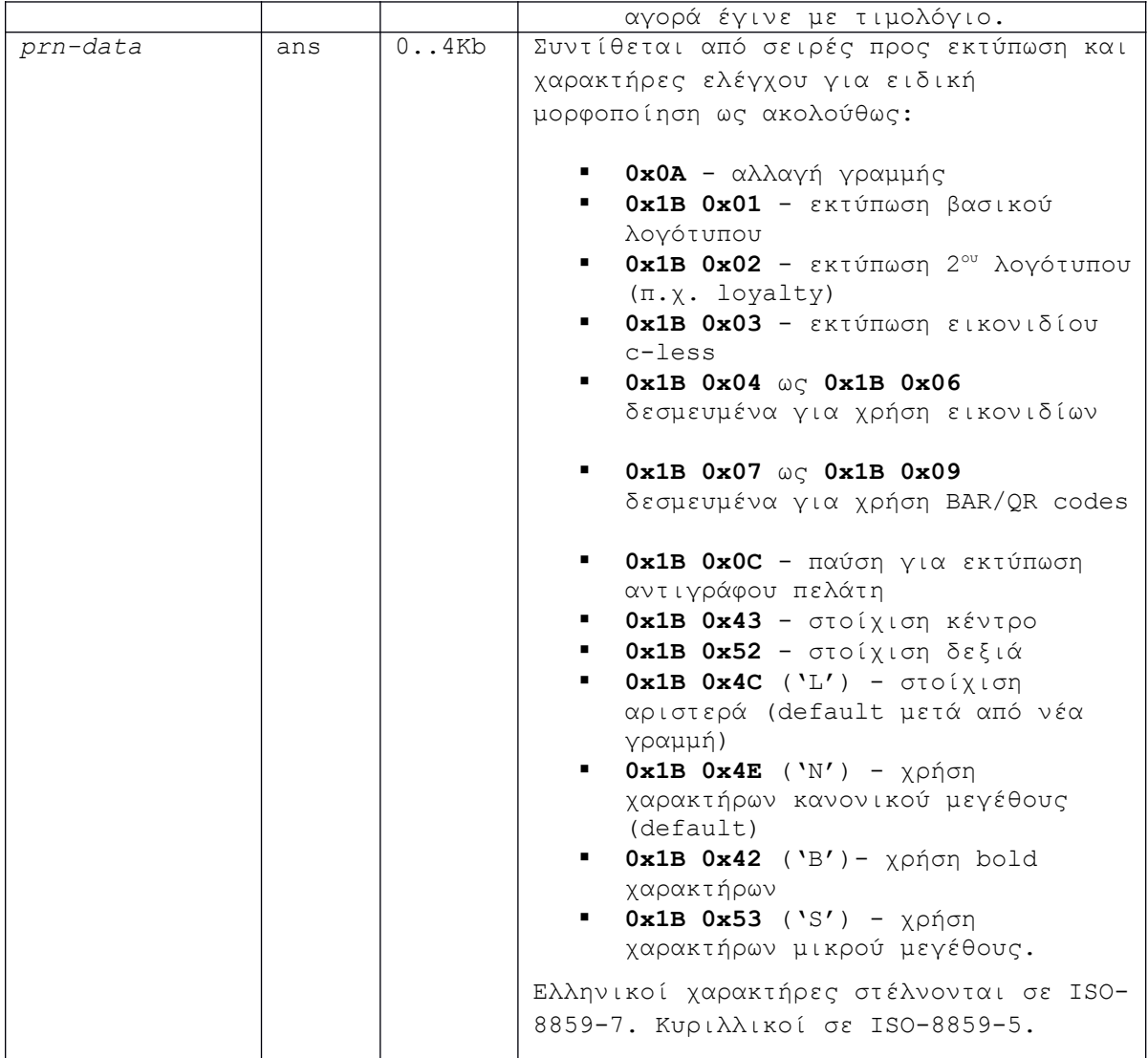

### Παραδείγματα:

### **1. Παράδειγμα απόρριψης**

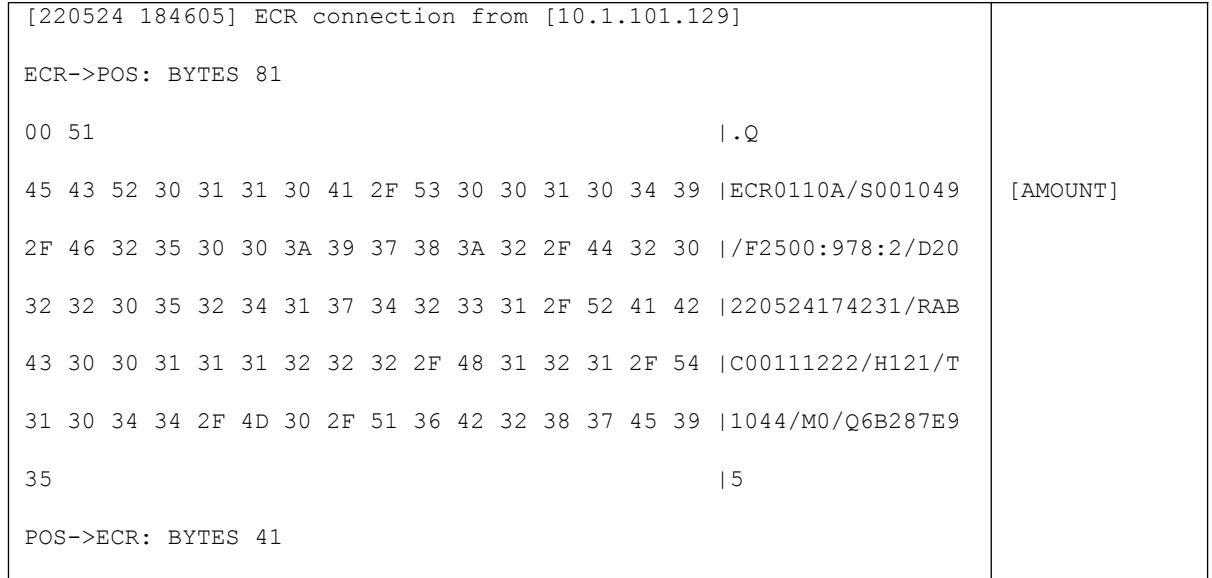

00 29 50 4F 53 30 31 31 30 41 2F 53 30 30 31 30 |.)POS0110A/S0010 [CONFIRMED] 34 39 2F 46 32 35 30 30 2F 52 41 42 43 30 30 31 |49/F2500/RABC001 31 31 32 32 32 2F 54 31 30 34 34 |11222/T1044 [220524 184606] ECR request [220524 184610] TXN-C [1][552053xxxxxx9096][000000002500] [220524 184616] Connecting (0) to [........] [220524 184618] T [280]===> . . . . . . . . . . . . . . . . . . . . . . . . . . [220524 184619] <===H [128] . . . . . . . . . . . . . . . . . . . . . . . . . . [220524 184622] TXN-C declined (75) rrn=214430253013 POS->ECR: BYTES 42 00 2A 50 4F 53 30 31 31 30 52 2F 53 30 30 31 30 |.\*POS0110R/S0010 34 39 2F 52 41 42 43 30 30 31 31 31 32 32 32 2F |49/RABC00111222/ 54 31 30 34 34 2F 4D 30 2F 43 33 33 | T1044/M0/C33 [220524 184626] ECR connection closed online authorizatio n [RESULT]

#### **2. Παράδειγμα έγκρισης (χωρίς αποστολή δεδομένων εκτύπωσης – "variant-1")**:

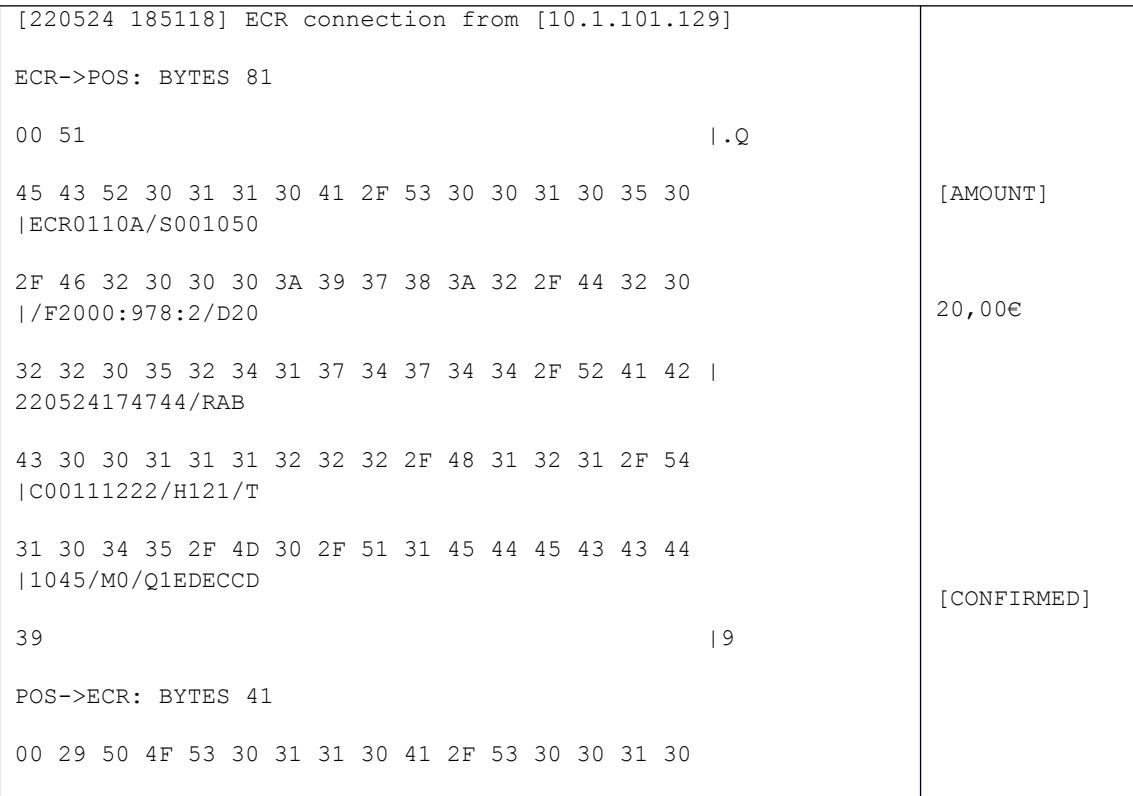

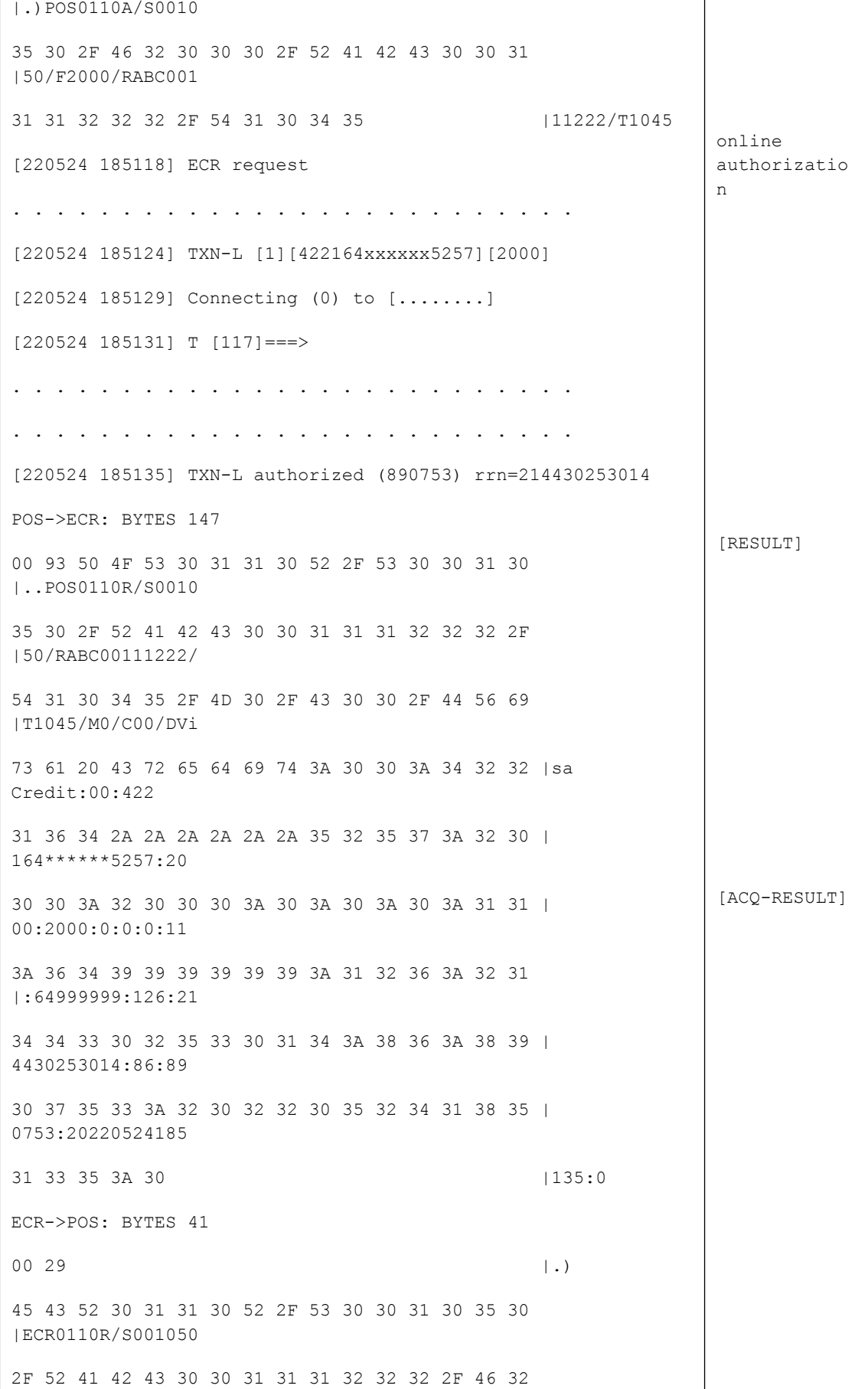

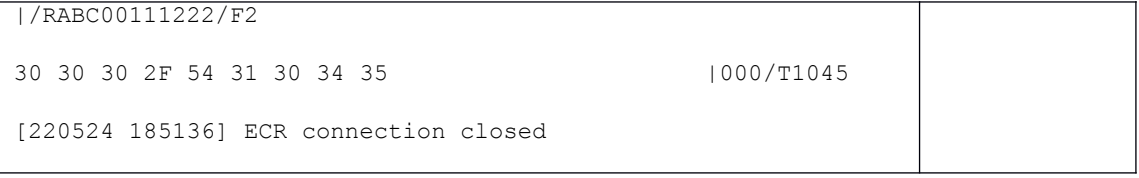

### **3. Παράδειγμα έγκρισης (με αποστολή δεδομένων εκτύπωσης – "variant-2")**:

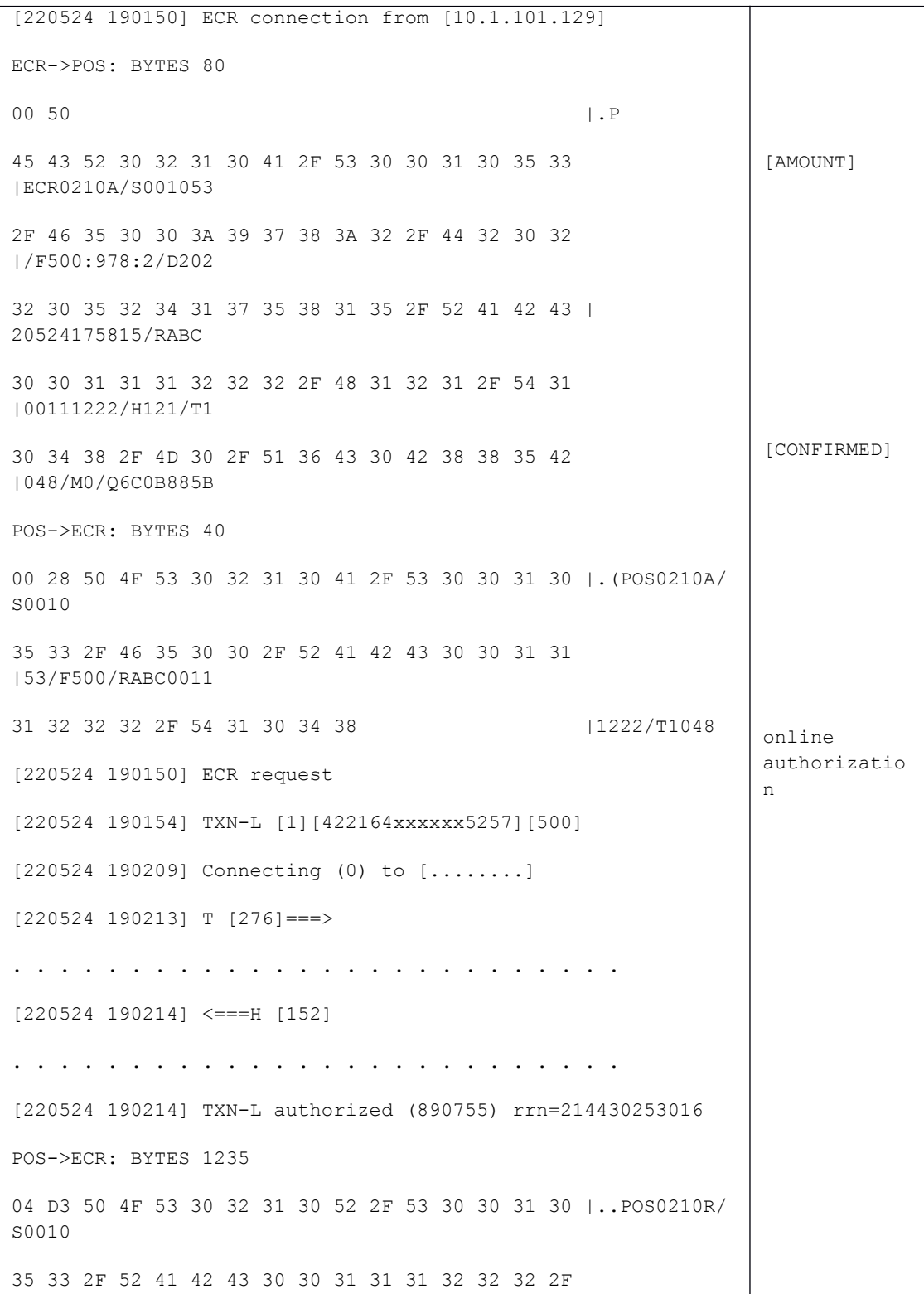

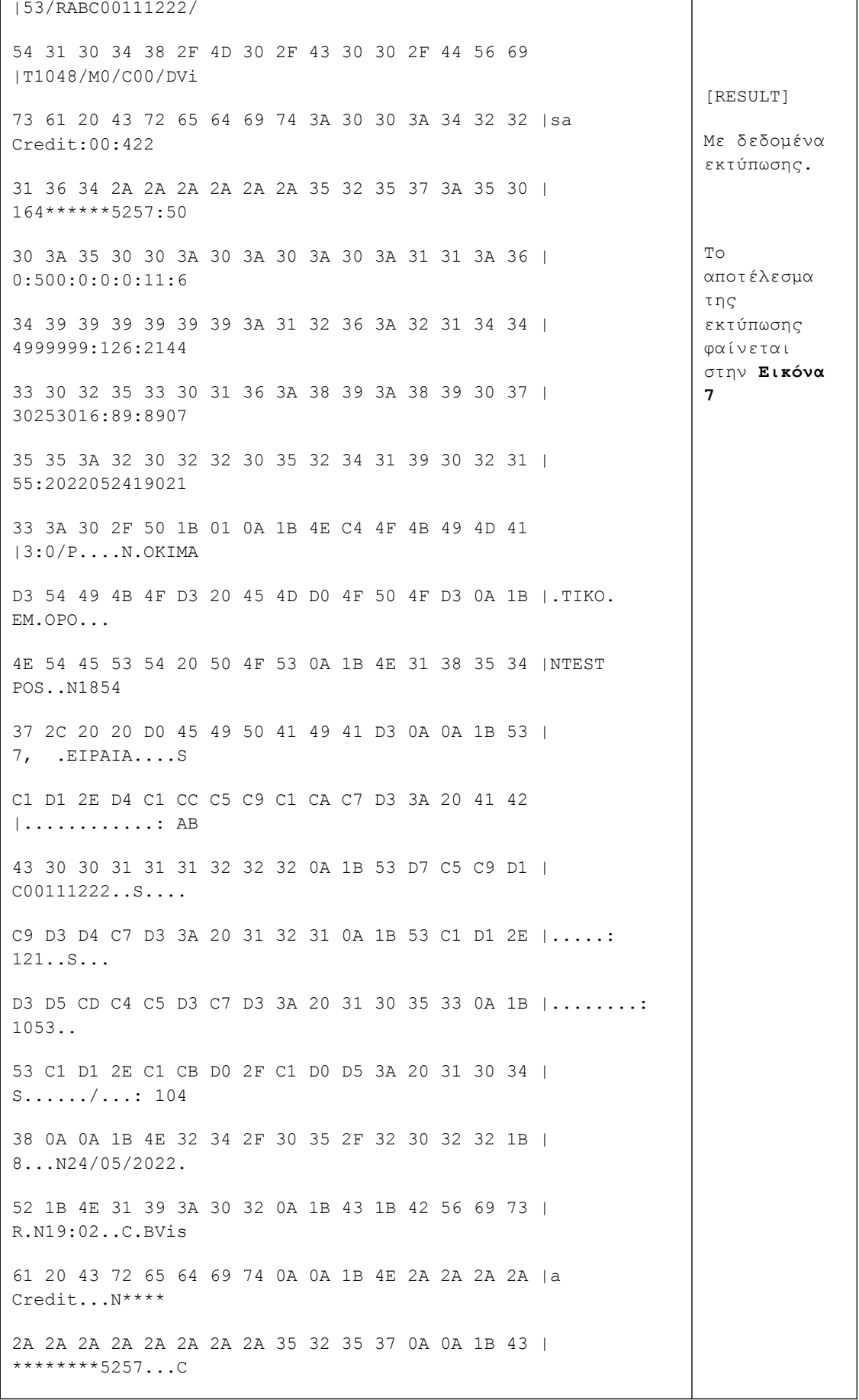

1B 53 28 28 28 63 6F 6E 74 61 63 74 6C 65 73 73 |.S(((contactless 29 29 29 0A 1B 43 1B 53 56 49 53 41 20 43 4F 4E |)))..C.SVISA CON 54 41 43 54 4C 45 53 53 0A 1B 43 1B 42 C1 C3 CF | TACTLESS..C.B... D1 C1 2D 53 41 4C 45 0A 1B 42 D0 CF D3 CF 2F C1 |..- SALE..B..../. CC D4 3A 1B 52 1B 42 35 2C 30 30 20 45 55 52 0A |..:.R.B5,00 EUR. 0A 1B 4E C1 D1 2E D4 C5 D1 CC C1 D4 C9 CA CF D5 |..N............. 3A 20 36 34 39 39 39 39 39 39 0A 1B 4E C1 D1 2E |: 64999999..N... D0 C1 CA C5 D4 CF D5 3A 20 31 32 36 0A 1B 4E C1 |.......: 126..N. D1 2E D3 D5 CD C1 CB CB C1 C3 C7 D3 3A 20 38 39 |............: 89 0A 1B 4E CA D9 C4 2E C5 C3 CA D1 C9 D3 C7 D3 3A |..N............: 20 38 39 30 37 35 35 0A 1B 4E 52 52 4E 3A 20 32 | 890755..NRRN: 2 31 34 34 33 30 32 35 33 30 31 36 0A 0A 1B 53 4D | 14430253016...SM 49 44 3A 20 31 32 33 34 38 31 34 20 30 30 30 37 |ID: 1234814 0007 0A 1B 53 4C 31 31 20 76 31 2E 35 2E 32 33 2E 30 |..SL11 v1.5.23.0 0A 0A 1B 53 41 50 2E 4C 41 42 45 4C 3A 20 56 69 |...SAP.LABEL: Vi 73 61 20 43 72 65 64 69 74 0A 1B 53 41 49 44 3A |sa Credit..SAID: 20 41 30 30 30 30 30 30 30 30 33 31 30 31 30 0A | A0000000031010. 1B 43 1B 42 D6 D5 CB C1 CE D4 C5 20 D4 CF 20 C1 |.C.B....... .. . CD D4 C9 C3 D1 C1 D6 CF 0A 1B 43 1B 42 C1 CD D4 |..........C.B... C9 C3 D1 C1 D6 CF 20 C5 CC D0 CF D1 CF D5 0A 1B |...... ......... 43 1B 42 2A 2A 2A 2A 20 C5 D5 D7 C1 D1 C9 D3 D4 |

 $C.B***$  ........ CF D5 CC C5 20 2A 2A 2A 2A 0A 1B 4E 0A 0A 0A 0A |....  $***$ ...... 0A 1B 0C 1B 01 0A 1B 4E C4 4F 4B 49 4D 41 D3 54 |.......N.OKIMA.T 49 4B 4F D3 20 45 4D D0 4F 50 4F D3 0A 1B 4E 54 |IKO. EM.OPO...NT 45 53 54 20 50 4F 53 0A 1B 4E 31 38 35 34 37 2C |EST POS..N18547, 20 20 D0 45 49 50 41 49 41 D3 0A 0A 1B 53 C1 D1 | .EIPAIA....S.. 2E D4 C1 CC C5 C9 C1 CA C7 D3 3A 20 41 42 43 30 |..........: ABC0 30 31 31 31 32 32 32 0A 1B 53 D7 C5 C9 D1 C9 D3 | 0111222..S...... D4 C7 D3 3A 20 31 32 31 0A 1B 53 C1 D1 2E D3 D5 |...: 121..S..... CD C4 C5 D3 C7 D3 3A 20 31 30 35 33 0A 1B 53 C1 |......: 1053..S. D1 2E C1 CB D0 2F C1 D0 D5 3A 20 31 30 34 38 0A |...../...: 1048. 0A 1B 4E 32 34 2F 30 35 2F 32 30 32 32 1B 52 1B |..N24/05/2022.R. 4E 31 39 3A 30 32 0A 1B 43 1B 42 56 69 73 61 20 | N19:02..C.BVisa 43 72 65 64 69 74 0A 0A 1B 4E 34 32 32 31 36 34 | Credit...N422164 2A 2A 2A 2A 2A 2A 35 32 35 37 0A 0A 1B 43 1B 53 | \*\*\*\*\*\*5257...C.S 28 28 28 63 6F 6E 74 61 63 74 6C 65 73 73 29 29 | (((contactless)) 29 0A 1B 43 1B 53 56 49 53 41 20 43 4F 4E 54 41 |)..C.SVISA CONTA 43 54 4C 45 53 53 0A 1B 43 1B 42 C1 C3 CF D1 C1 | CTLESS..C.B..... 2D 53 41 4C 45 0A 1B 42 D0 CF D3 CF 2F C1 CC D4 |-  $SALE..B.../...$ 3A 1B 52 1B 42 35 2C 30 30 20 45 55 52 0A 0A 1B |:.R.B5,00 EUR... 4E C1 D1 2E D4 C5 D1 CC C1 D4 C9 CA CF D5 3A 20 | N.............: [ACQ-RESULT]

36 34 39 39 39 39 39 39 0A 1B 4E C1 D1 2E D0 C1 | 64999999..N..... CA C5 D4 CF D5 3A 20 31 32 36 0A 1B 4E C1 D1 2E |.....: 126..N... D3 D5 CD C1 CB CB C1 C3 C7 D3 3A 20 38 39 0A 1B |..........: 89.. 4E CA D9 C4 2E C5 C3 CA D1 C9 D3 C7 D3 3A 20 38 | N............: 8 39 30 37 35 35 0A 1B 4E 52 52 4E 3A 20 32 31 34 | 90755..NRRN: 214 34 33 30 32 35 33 30 31 36 0A 0A 1B 53 4D 49 44 | 430253016...SMID 3A 20 31 32 33 34 38 31 34 20 30 30 30 37 0A 1B |: 1234814 0007.. 53 4C 31 31 20 76 31 2E 35 2E 32 33 2E 30 0A 0A |SL11 v1.5.23.0.. 1B 53 41 50 2E 4C 41 42 45 4C 3A 20 56 69 73 61 |.SAP.LABEL: Visa 20 43 72 65 64 69 74 0A 1B 53 41 49 44 3A 20 41 | Credit..SAID: A 30 30 30 30 30 30 30 30 33 31 30 31 30 0A 1B 43 | 0000000031010..C 1B 42 C1 CD D4 C9 C3 D1 C1 D6 CF 20 D0 C5 CB C1 |.B......... .... D4 C7 0A 1B 43 1B 42 2A 2A 2A 2A 20 C5 D5 D7 C1 |....C.B\*\*\*\* .... D1 C9 D3 D4 CF D5 CC C5 20 2A 2A 2A 2A 0A 1B 4E |........ \*\*\*\*..N 0A 0A 0A 0A 0A |..... ECR->POS: BYTES 40 00 28 |.( 45 43 52 30 32 31 30 52 2F 53 30 30 31 30 35 33 |ECR0210R/S001053 2F 52 41 42 43 30 30 31 31 31 32 32 32 2F 46 35 |/RABC00111222/F5 30 30 2F 54 31 30 34 38 |00/T1048 [220524 190216] ECR connection closed

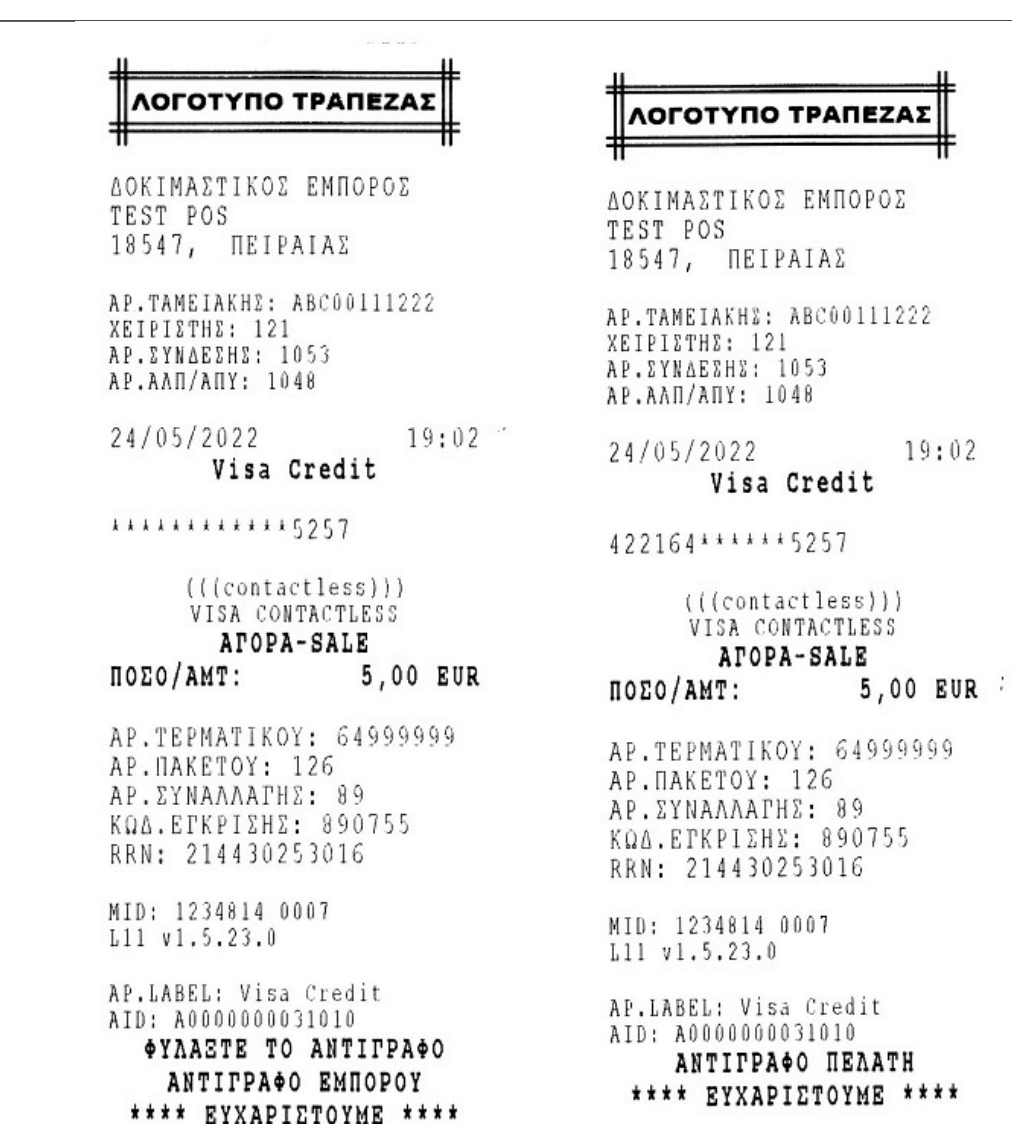

<span id="page-32-1"></span>**Εικόνα 7**

## <span id="page-32-0"></span>**5.6. Μήνυμα [ACK-RESULT]**

Στέλνεται από την ECR ως επιβεβαίωση λήψης του [RESULT].

#### Σύνταξη:

ECR RESPONSE:

**R**/**S***<session number>***/***R<ecr-id>*/**F***<amount>*

/*T<receipt-number>*{*:<receipt-number>*} 2

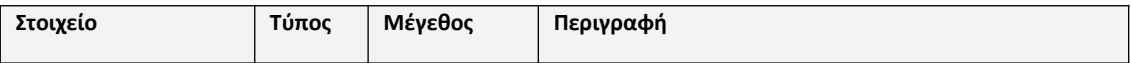

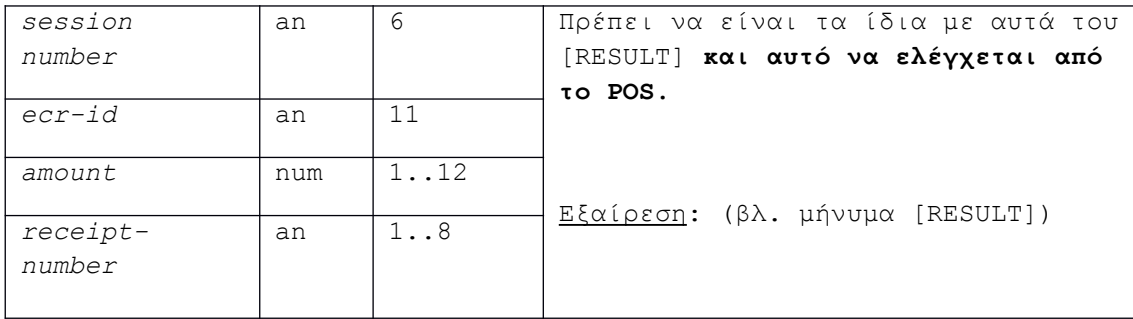

Παράδειγμα: στην ενότητα [5.5](#page-21-0) για τις περιπτώσεις 2 και 3.

### <span id="page-33-1"></span>**5.7. Μήνυμα [REGRECEIPT]**

Στέλνεται από την ECR με στοιχεία ΑΛΠ που εκδόθηκε για ετεροχρονισμένη πληρωμή (π.χ για παράδοση κατ' οίκον). Πρόκειται για την διαδικασία φόρτωσης στο EFT POS αποδείξεων ή τιμολογίων που ήδη εκδόθηκαν από τον ΦΗΜ, και τα οποία πρόκειται να εξοφληθούν με κάρτα, αργότερα.

Το POS καταχωρεί τα στοιχεία της απόδειξης ή του τιμολογίου (ποσό, session number, προοδευτικός αριθμός απόδειξης) και τα έχει διαθέσιμα προς χρήση για 24 ώρες.

Είναι ίδιο με το μήνυμα [AMOUNT] με εξαίρεση το αρχικό σύμβολο που είναι W.

Το πεδίο *custom-data* μπορεί να φέρει κάποια σύντομη σημείωση, ως ελεύθερο κείμενο, σχετική με την πληρωμή

#### Σύνταξη:

ECR REQUEST:

**W**/**S***<session number>*/**F***<amount>:<*cur-code>:<cur-exp>

/**D***<datetime>/R<ecr-id>*/*H<operator-number>*/*T<receipt number>*

```
/M<custom-data>{/Q<mac>}
```
POS CONFIRMATION:

**W**/S*<session number>*/F*<amount>*/*R<ecr-id>*/*T<receipt number>*

#### <span id="page-33-0"></span>**5.8. Μήνυμα [RESEND-ONE]**

Στέλνεται από την ECR μετά από επιλογή του χειριστή, στην περίπτωση που το POS ενέκρινε τη συναλλαγή αλλά απέτυχε η αποστολή του [RESULT].

#### Σύνταξη:

ECR REQUEST:

**Ο**/**S***<session number>*/**F***<amount>:<cur-code>:<cur-exp>*

/*R<ecr-id>*/*T<receipt-number>*{/*Q<mac>*}

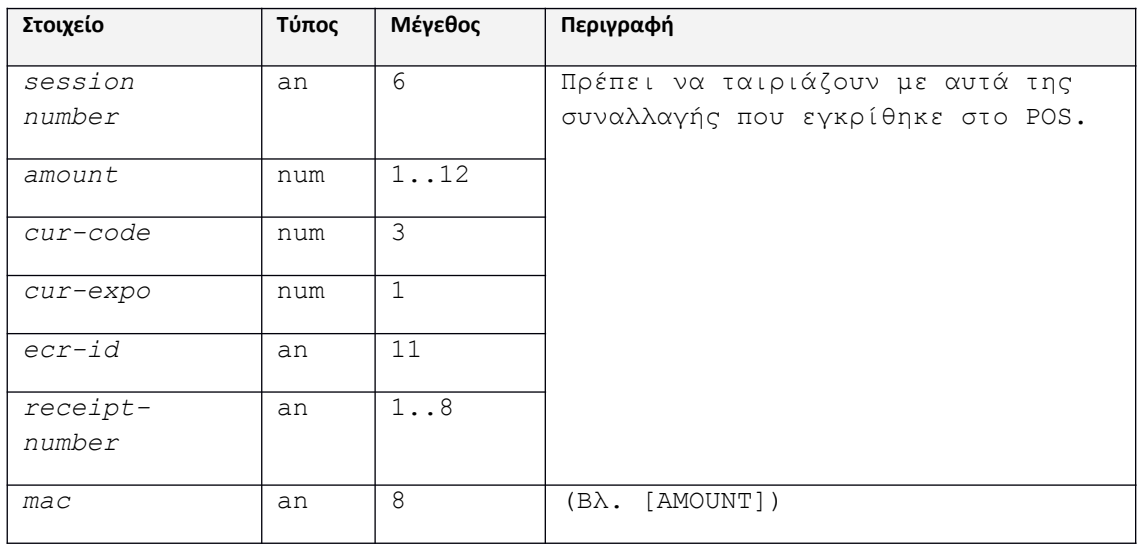

### Παράδειγμα:

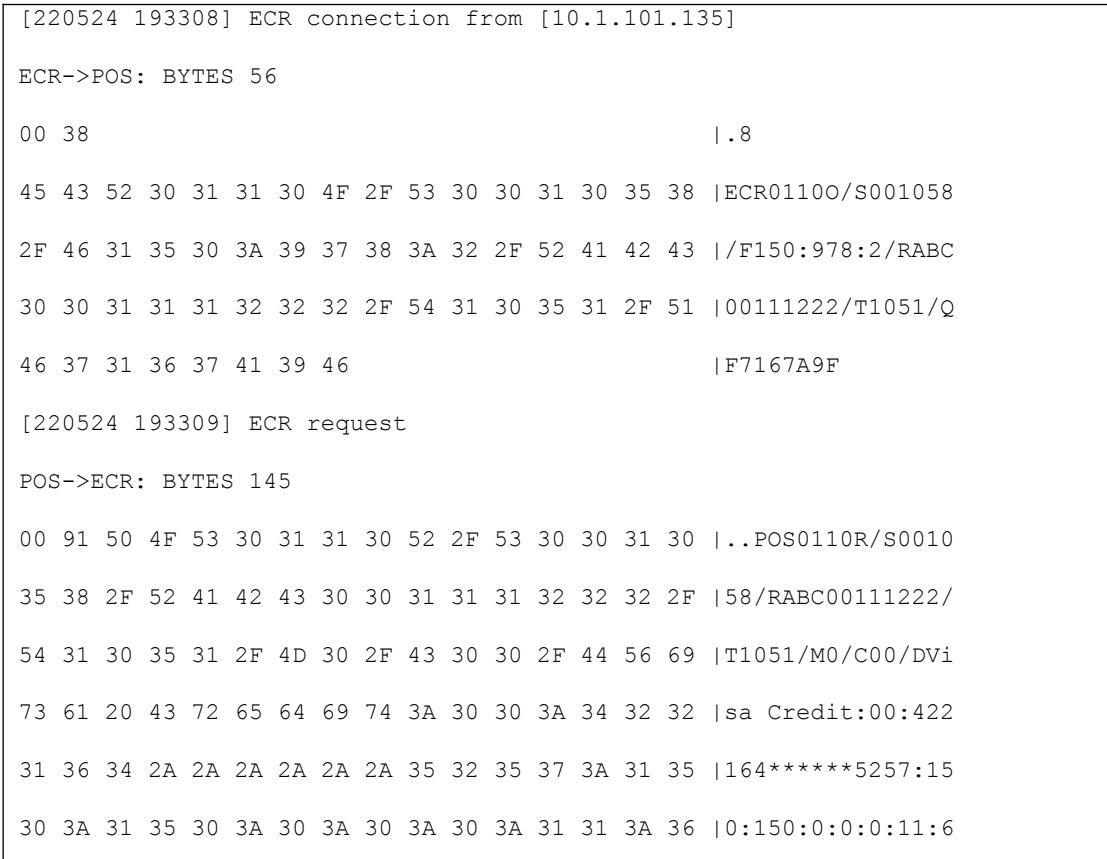

34 39 39 39 39 39 39 3A 31 32 36 3A 32 31 34 34 |4999999:126:2144 33 30 32 35 33 30 31 39 3A 39 32 3A 38 39 30 37 |30253019:92:8907 35 38 3A 32 30 32 32 30 35 32 34 31 39 33 32 30 |58:2022052419320 31 3A 31 |1:1 ECR->POS: BYTES 40 00 28 | . ( 45 43 52 30 31 31 30 52 2F 53 30 30 31 30 35 38 |ECR0110R/S001058 2F 52 41 42 43 30 30 31 31 31 32 32 32 2F 46 31 |/RABC00111222/F1 35 30 2F 54 31 30 35 31 |50/T1051 [220524 193310] ECR connection closed

### <span id="page-35-0"></span>**5.9. Μήνυμα [RESEND-ALL]**

Στέλνεται από την ECR μετά από επιλογή του χειριστή, στην περίπτωση που το POS δεν μπορεί να κλείσει πακέτο λόγω συναλλαγών σε εκκρεμότητα ως προς την ECR.

#### Σύνταξη:

ECR REQUEST:

**L**/*R<ecr-id>*/**D***<datetime>*{/*Q<mac>*}

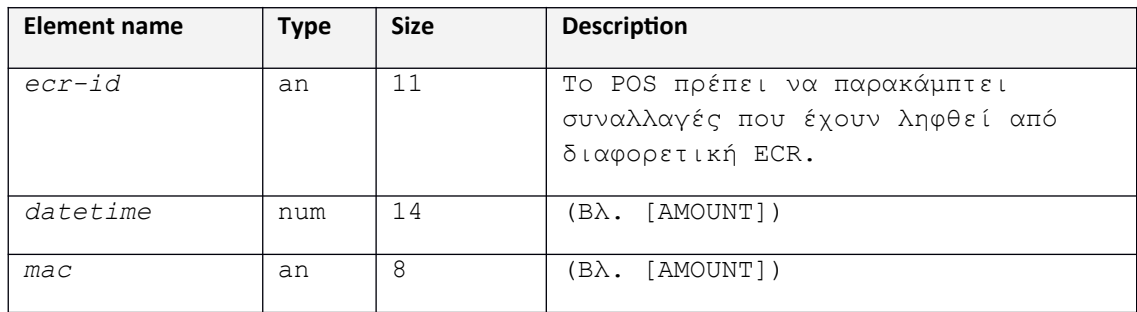

Παράδειγμα:

```
[220524 193856] ECR connection from [10.1.101.135]
ECR->POS: BYTES 47
00 2F |.\rangle45 43 52 30 31 31 30 4C 2F 52 41 42 43 30 30 31 |ECR0110L/RABC001
```
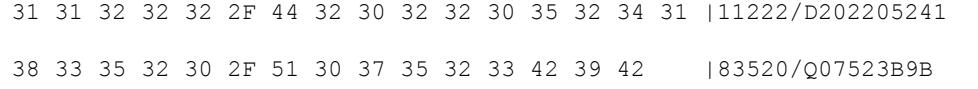

### <span id="page-36-0"></span>**5.10. Μήνυμα [ERROR]**

Στέλνεται από το POS ως άμεση απάντηση στο αρχικό αίτημα της ECR στις περιπτώσεις που δεν είναι δυνατή η επεξεργασία του.

#### Σύνταξη:

POS RESPONSE:

**E***/<error code>*

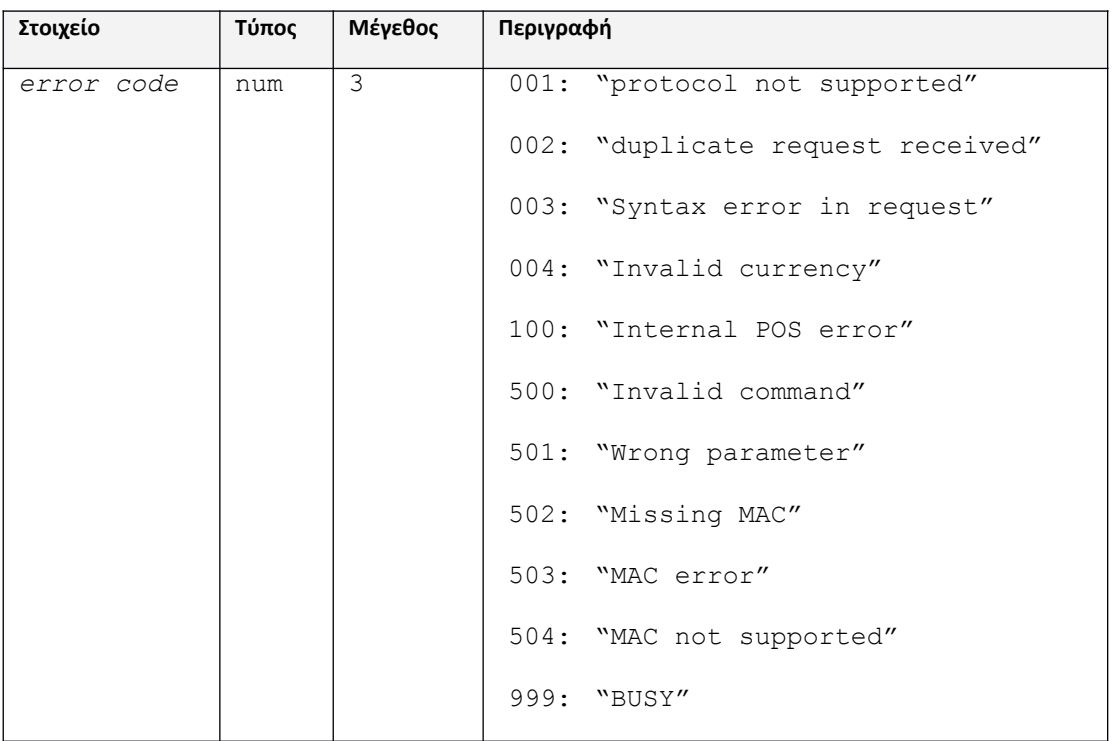

#### Επεξηγήσεις ανά κωδικό:

- 1. Κωδικός 001: μη υποστηριζόμενο πρωτόκολλο. Ωστόσο η απάντηση του POS χρησιμοποιεί στην κεφαλίδα τα ίδια version και variant του αιτήματος της ECR.
- 2. Κωδικός 002: το session number είναι το ίδιο με αυτό της προηγούμενης σ/γής.
- 3. Κωδικός 003: συντακτικό λάθος στο σώμα του μηνύματος.
- 4. Κωδικός 004: η ταμειακή στέλνει ποσό σε διαφορετικό νόμισμα από αυτό του POS.
- 5. Κωδικός 100: εσωτερικό πρόβλημα του POS.
- 6. Κωδικός 500/501: στέλνεται στην περίπτωση μη έγκυρου [CONTROL] μηνύματος.
- 7. Κωδικός 502: στο αίτημα ECR λείπει MAC πεδίο ενώ είναι υποχρεωτικό
- 8. Κωδικός 503: το αίτημα ECR έχει λάθος MAC
- 9. Κωδικός 504: το POS δεν μπορεί να υποστηρίξει MAC (π.χ. λείπουν κλειδιά)
- 10. Κωδικός 999: το POS είναι κατειλημμένο (π.χ. εκτελούνται χειρισμοί από το μενού, επικοινωνεί για παραμέτρους κλπ).

**Σημείωση**: κατά το χρονικό διάστημα εξυπηρέτησης συναλλαγής προερχόμενης από την ECR, το POS δεν μπορεί να αποκριθεί σε άλλο αίτημα ούτε κατά την εκτύπωση της απόδειξης της τρέχουσας σ/γής.

#### Παραδείγματα:

#### **1. Αίτημα από ECR σε κατειλημμένο POS**

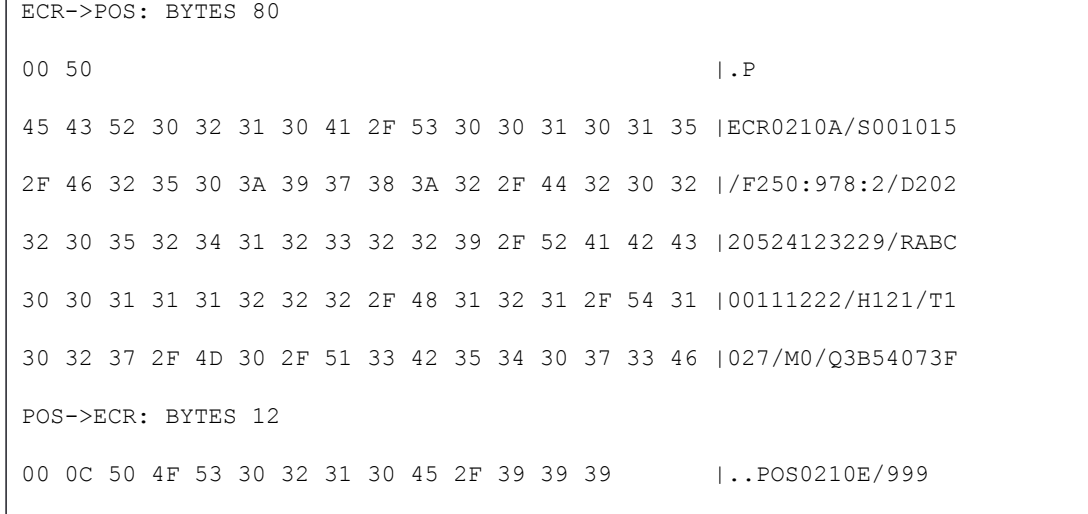

#### **2. Αίτημα από ECR που έχει ρυθμισμένο άλλο νόμισμα**

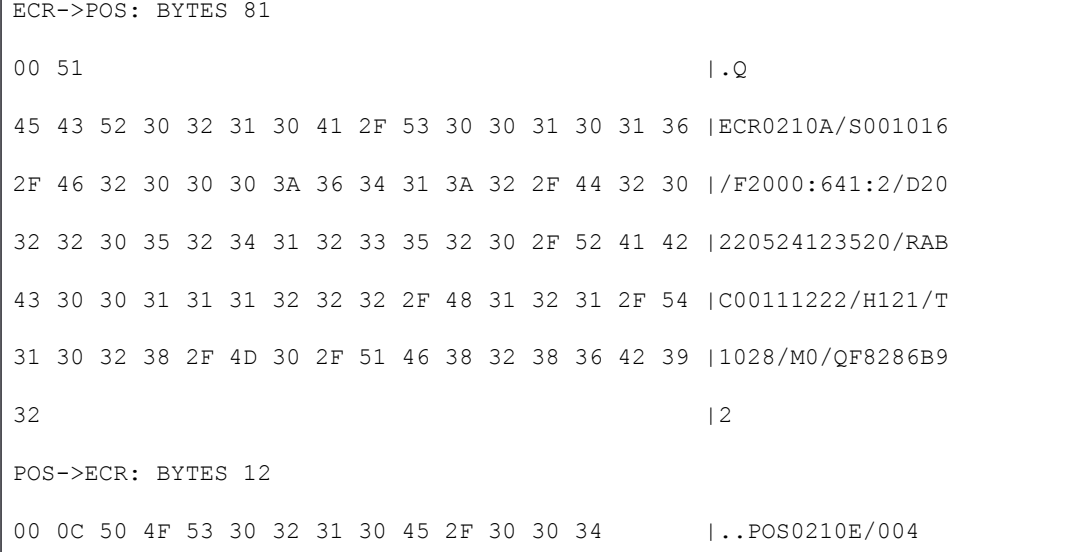

#### **3.** Αίτημα από ECR με λάθος protocol version ή variant

ECR->POS: BYTES 80

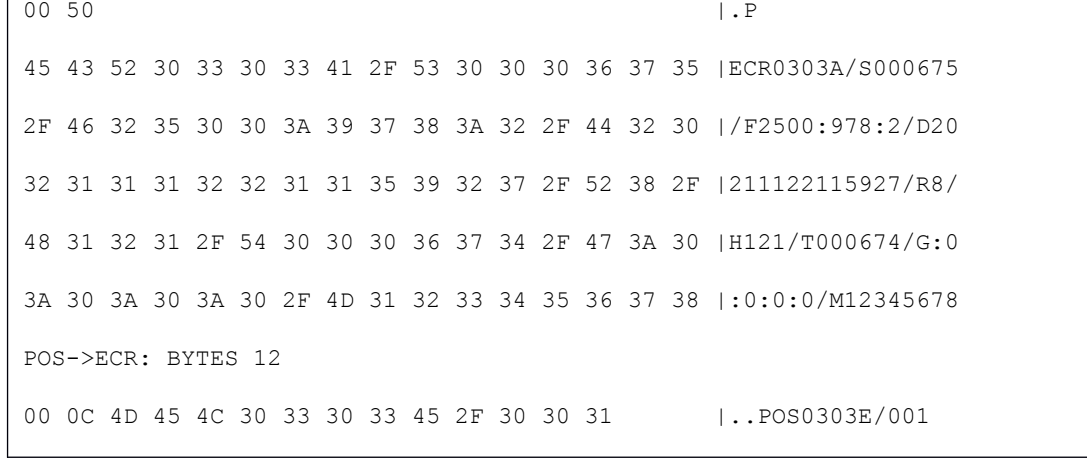

### <span id="page-38-1"></span>**5.11. Μήνυμα [SUCCESS]**

Αποτελεί ειδική περίπτωση μηνύματος [ERROR] με κωδικό 000.

#### Σύνταξη:

POS RESPONSE:

**E**/000

### <span id="page-38-0"></span>**5.12. Μήνυμα [CONTROL]**

Γενικό μήνυμα για έλεγχο συμπεριφοράς του POS από την ECR.

### Σύνταξη:

ECR REQUEST:

**U***/R<ecr-id>/*C*<command-name>*:*<parameter-value>{:paramatervalue}*<sup>3</sup>

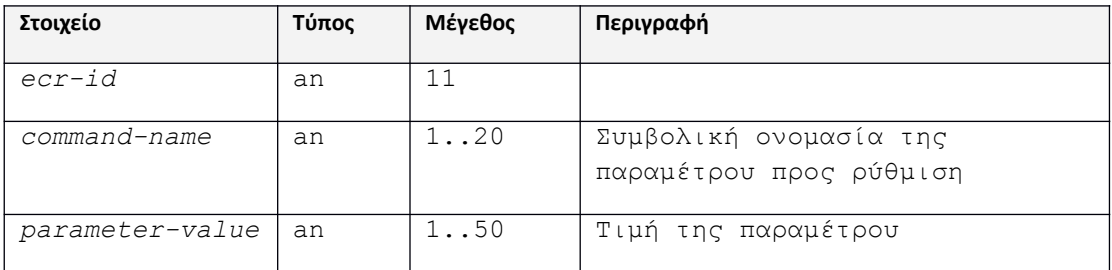

Το σύνολο των παραμέτρων και των δυνατών τιμών τους είναι επεκτάσιμο, ανάλογα με τις ανάγκες που θα προκύπτουν.

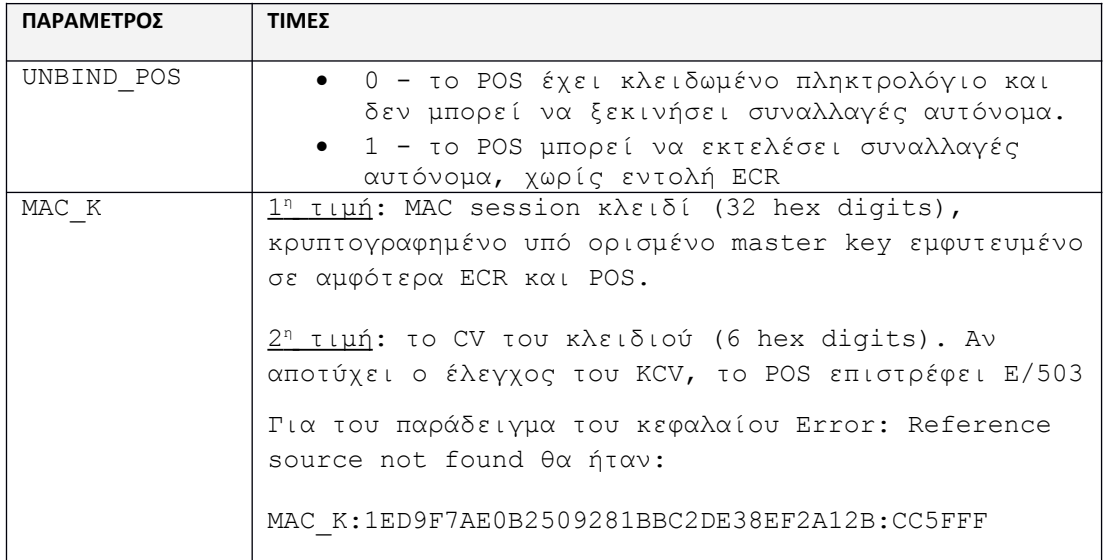

#### Παραδείγματα:

#### <span id="page-39-0"></span>**1. Άνοιγμα – κλείσιμο πληκτρολογίου τερματικού (όχι για χρεωστικές συναλλαγές):**

ECR->POS: BYTES 35 00 23  $|.*$ 45 43 52 30 32 31 30 55 2F 52 41 42 43 30 30 31 |ECR0210U/RABC001 31 31 32 32 32 2F 43 55 4E 42 49 4E 44 5F 50 4F |11222/CUNBIND\_PO 53 3A 31 |S:1 POS->ECR: BYTES 12 00 0C 50 4F 53 30 32 31 30 45 2F 30 30 30 | ..POS0210E/000

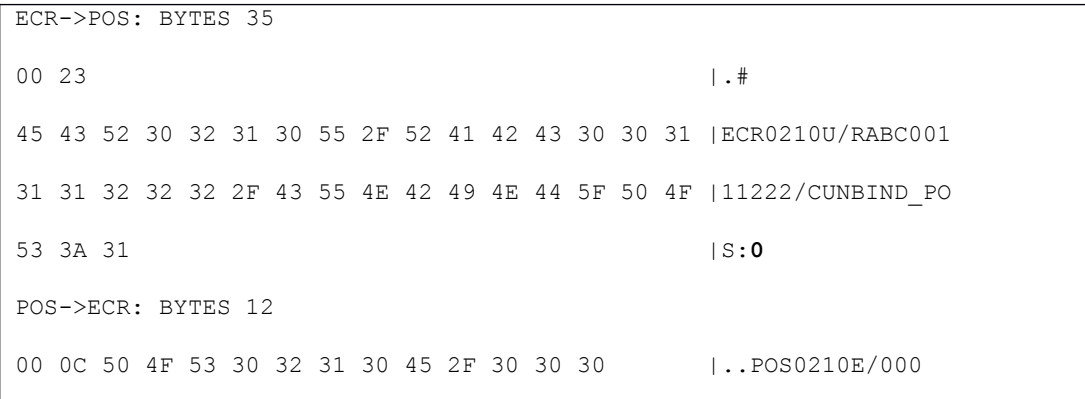

#### **2. Επιτυχής αποστολή ΜΑC sessiin κλειδιού:**

ECR->POS: BYTES 68

00 44 | .D 45 43 52 30 32 31 30 55 2F 52 41 42 43 30 30 31 |ECR0210U/RABC001 31 31 32 32 32 2F 43 4D 41 43 5F 4B 3A 31 45 44 |11222/CMAC\_K:1ED 39 46 37 41 45 30 42 32 35 30 39 32 38 31 42 42 |9F7AE0B2509281BB 43 32 44 45 33 38 45 46 32 41 31 32 42 3A 43 43 |C2DE38EF2A12B:CC 35 46 46 46 | SFFF POS->ECR: BYTES 12 00 0C 50 4F 53 30 32 31 30 45 2F 30 30 30 |..POS0210E/000

### <span id="page-40-0"></span>**5.13. Μηνύματα λοιπών συναλλαγών**

Έχουν σύνταξη, περιεχόμενο και ροή ακριβώς όπως και το [AMOUNT] με μόνη διαφορά το αρχικό σύμβολο, το οποίο θα είναι και πρόθεμα στο αντίστοιχο μήνυμα [CONFIRM].

Όποια συμπληρωματικά στοιχεία είναι απαραίτητα για την ακύρωση, την επιστροφή κλπ (π.χ. αριθμός αρχικής σ/γής) εισάγονται πια στο POS από τον χειριστή και δε λαμβάνονται από την ECR.

ECR REQUEST (AMOUNT-REFUND):

**Ζ**/S*<session number>*/F*<amount>:<*cur-code>:<cur-exp>

/D*<datetime>*/*R<ecr-id>*/*H<operator-number>*

/*T<receipt number>*/M*<custom-data>*{*/Q<mac>*}

POS CONFIRMATION:

**Z**/S*<session number>*/F*<amount>*/*R<ecr-id>*/*T<receipt number>*

ECR REQUEST (AMOUNT-VOID):

**V**/S*<session number>*/F*<amount>:<*cur-code>:<cur-exp>

/D*<datetime>/R<ecr-id>*/*H<operator-number>*

/*T<receipt number>*/M*<custom-data>*{*/Q<mac>*}

POS CONFIRMATION:

**V**/S*<session number>*/F*<amount>*/*R<ecr-id>*/*T<receipt number>*

## <span id="page-41-0"></span>**6. Περιγραφή του μηχανισμού MAC**

Ο σχετικός μηχανισμός του MAC (message authentcaton checksum) από πλευράς υλοποίησης για την επικοινωνία των δύο μερών συνοψίζεται στην [Εικόνα 8.](#page-41-1)

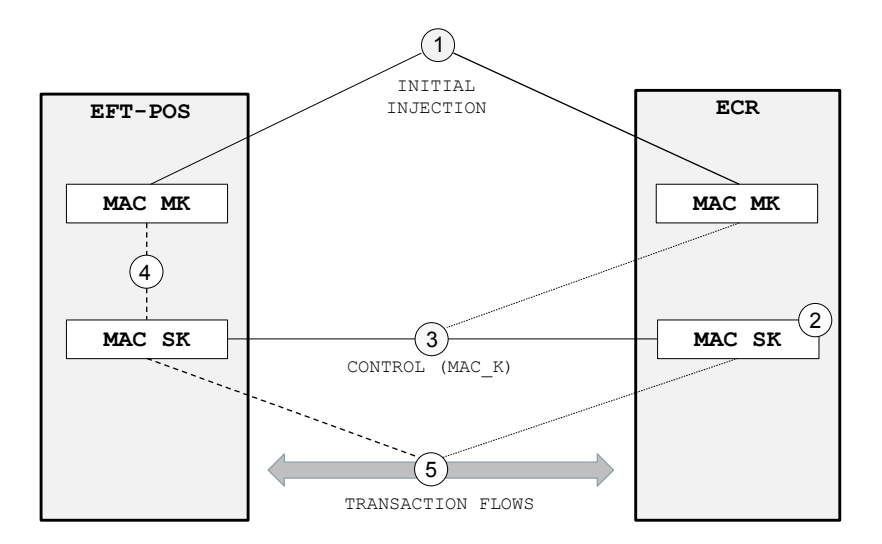

<span id="page-41-1"></span>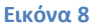

- 1) Στο αρχικό στάδιο προετοιμασίας συμφωνείται μεταξύ των παρόχων POS και ECR η εμφύτευση σε αμφότερες τις συσκευές ενός κοινού αρχικού κλειδιού (master key - ΜΚ), με διαδικασίες και πρακτικές που θα το προστατεύουν από το να διαρρεύσει.
- 2) Η ECR παράγει ένα ψευδοτυχαίο session κλειδί (SK) για χρήση.
- 3) Μέσω ροής ελέγχου ([CONTROL] μήνυμα), η ECR στέλνει στο POS το SK κρυπτογραφημένο υπό το ΜΚ με T-DES
- 4) Το POS αποκρυπτογραφεί το SK υπό το MK και το αποθηκεύει για χρήση.
- 5) Κατά τις ροές των συναλλαγών είναι το SK που χρησιμοποιείται για έλεγχο εγκυρότητας του αποστολέα των αιτημάτων.

Tο SK μπορεί να ανανεώνεται τακτικά με χρήση [CONTROL] μηνύματος από την ECR.

Το ΜΚ μπορεί να ανανεώνεται σε πιο αραιά χρονικά διαστήματα, με διαδικασίες και μηχανισμούς που θα συμφωνούν από κοινού οι πάροχοι των POS και των ECR.

Προτείνεται η χρήση T-DES MAC αλγορίθμου (του συνήθους mode CBC 1) με double length κλειδί (16 bytes).

Παράδειγμα κρυπτογράφησης session κλειδιού και υπολογισμού MAC

```
Test ΜΚ (plain): ABCDEF01234567899876543210ABCDEF (KCV: 
48934A)
     Test SΚ (plain): 12340000ABCD111122223333FFFFDDDD (KCV: 
CC5FFF)
     Test SΚ (encr): 1ED9F7AE0B2509281BBC2DE38EF2A12B
```
Message:

```
ECR0110A/S000922/F2000:978:2/D20220513150958/RABC00111222/H121/T000922/
M00000000
```
MAC: 1892868F73AAC869

Στοιχείο *mac*: **/Q**1892868F

## <span id="page-42-0"></span>**7. Σύνοψη χειρισμών αντιστοίχισης συνόλων**

Προϋπόθεση μετάβασης στη νέα διασύνδεση είναι το κλείσιμο και στα δύο μέρη προηγούμενων εκκρεμών συναλλαγών που είχαν ξεκινήσει με την όποια υφιστάμενη διασύνδεση.

#### **ΣΤΗ ΝΕΑ ΔΙΑΣΥΝΔΕΣΗ**:

Το POS δε θα επιτρέπει από το μενού κλείσιμο πακέτου ημέρας αν υπάρχουν συναλλαγές που δεν έχουν τέτοια αντιστοίχιση και θα παραπέμπει σε διεκπεραίωση μέσω ΦΗΜ.

Σε κάθε περίπτωση, οι συναλλαγές στο POS που έγιναν χωρίς επικοινωνία του ΦΗΜ θα έχουν διακριτή σήμανση τόσο στις αποδείξεις όπως και στις ημερήσιες αναφορές του POS, όπως:

- Σ/ΓΗ **POS-1**: αν ξεκίνησε από τον ΦΗΜ αλλά η επικοινωνία διακόπηκε στο τέλος
- Σ/ΓΗ **POS-2**: αν ξεκίνησε από το POS με βάση προφορτωμένη απόδειξη ή τιμολόγιο που εκδόθηκε ήδη από τον ΦΗΜ
- Σ/ΓΗ **POS-4**: πιστωτική συναλλαγή που έγινε στο POS αυτόνομα χωρίς χρήση ΦΗΜ.

#### **ΤΑ ΣΥΝΗΘΗ ΣΕΝΑΡΙΑ:**

### 1) **Αγορά στο ΦΗΜ με μετρητά**

### 2) **Αγορά στο ΦΗΜ με κάρτα, αλλά ο πελάτης τελικά δεν είχε μαζί του κάρτα**

Διακόπτεται από το POS και ο ΦΗΜ λαμβάνει [RESULT] απόρριψης.

### 3) **Αγορά στο ΦΗΜ με χρήση κάρτας και ομαλή επικοινωνία POS-ΦΗΜ**

Το POS λαμβάνει αυτόματα, καταχωρεί και εκτυπώνει στην απόδειξή του: *session number (ΑΡ.ΣΥΝΔΕΣΗΣ)*, *ecr Id (ΑΡ.ΜΗΤΡΩΟΥ ΜΗΧΑΝΗΣ)*, *receipt - number (ΑΡ. ΑΠΟΔΕΙΞΗΣ)*.

#### 4) **Αγορά στο ΦΗΜ με χρήση κάρτας και προβληματική ολοκλήρωση επικοινωνίας POS-ΦΗΜ**

- Το POS λαμβάνει αυτόματα, καταχωρεί και εκτυπώνει: *session number*, *ecrId*, *receipt - number*.
- Ο ΦΗΜ δε λαμβάνει την τελική απάντηση του POS και δεν τυπώνει απόδειξη. Tο POS σημειώνει τη σχετική εγγραφή ως εκκρεμή ως προς τον ΦΗΜ. Στην απόδειξη του POS εκτυπώνεται συμπληρωματικά "\*\*Σ/ΓΗ POS-1\*\*".
- Ο χειριστής του ΦΗΜ μπορεί να ζητήσει από το POS επανάληψη της τελικής απάντησης (RESEND ONE π.χ. με μια επιλογή «*POS ΞΑΝΑΣΤΕΙΛΕ*») και να τυπώσει απόδειξη. Τότε το POS σημειώνει τη σχετική εγγραφή ως διεκπεραιωθείσα ως προς τον ΦΗΜ.

#### **ΚΛΕΙΣΙΜΟ ΠΑΚΕΤΟΥ ΣΤΟ POS:**

Εφόσον το POS έχει πιστωτικές συναλλαγές που εκτελέστηκαν αυτόνομα ή χρεωστικές συναλλαγές οι οποίες εκτελέστηκαν με βάση προφορτωμένες αποδείξεις ή τιμολόγια του ΦΗΜ, δε θα επιτρέπει την εκτέλεση της ενέργειας και θα παραπέμπει στον ΦΗΜ για τακτοποίηση των εκκρεμοτήτων μέσω των επιλογών με ονομασίες π.χ. «*ΕΛΕΓΧΟΣ ΠΑΚΕΤΟΥ POS»*.

Η επιλογή «*ΕΛΕΓΧΟΣ ΠΑΚΕΤΟΥ POS»* εκτελεί τη ροή RESEND-ALL όπου ο ΦΗΜ λαμβάνει μία-μία τις εκκρεμείς εγγραφές από το POS και επιστρέφει κάποιο sessionId.

Σε κάθε περίπτωση ο ΦΗΜ θα πρέπει επιστρέψει ένα ACK-RESULT μήνυμα στο POS για κάθε εκκρεμή εγγραφή ώστε το POS να μπορεί να κλείσει πακέτο.

Στο POS θα τηρείται επί μακρόν ξεχωριστό αρχείο με τα βασικά στοιχεία των συναλλαγών που εστάλησαν με RESEND-ALL. Συγκεκριμένα για κάθε συναλλαγή θα τηρούνται τα ακόλουθα στοιχεία:

- Ημερομηνία-χρόνος
- Τύπος (αγορά, ακύρωση, …)
- Ποσό
- Κατηγορία επικοινωνίας με τον ΦΗΜ (0,1,2,3,4,5)
- Session Id

Η χρονική διάρκεια τήρησης των εγγραφών αυτών περιορίζεται από το αποθηκευτικό χώρο του POS και την ημερήσια εμφάνιση εκκρεμών εγγραφών. Ως τυπικό όριο τίθενται οι 1000 εγγραφές.